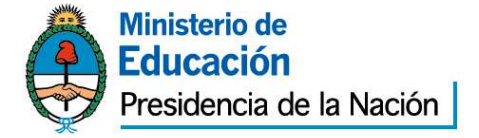

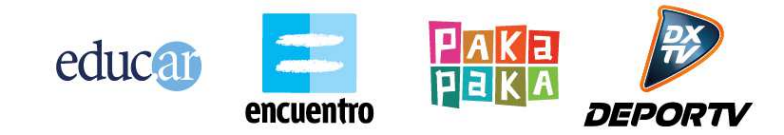

# **PLIEGO DE BASES Y CONDICIONES PARTICULARES (\*)**

# **EDUC.AR SOCIEDAD DEL ESTADO**

# **I. PROCEDIMIENTO DE SELECCIÓN**

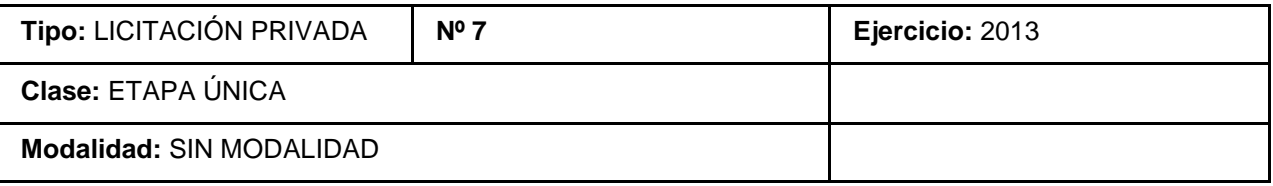

# **Expediente Nº 170/2013 / EDUC.AR - SEÑAL INFANTIL**

**Rubro Comercial:** 58 - SERVICIOS COMERCIALES

# **Objeto de la contratación:**

Realización del minisitio web "Hace Volar Tus Sueños", cuyo objetivo es acompañar la campaña del mismo nombre actualmente en desarrollo por parte del Canal Pakapaka para el año 2013. El objetivo principal de esta campaña es que los chicos y las chicas expresen y cuenten sus sueños. Pakapaka ve a los niños como protagonistas y, en consecuencia, esta campaña les ofrece un espacio para que puedan expresarse como sujetos activos en la construcción de la realidad y como productores de cultura, respetando su interés por aprender, por conocer otros mundos, sus maneras de ser, de expresarse y de vincularse con el presente, con el pasado y con el futuro que imaginan o vislumbran, así como con los sueños que habitan en su imaginación. El minisitio tiene dos objetivos: Acompañar las acciones de la campaña en todo el país y permitir a los chicos y chicas contar sus sueños y ver los sueños de otros online.

El minisitio deberá cumplir las pautas conceptuales, técnicas y de contenido especificadas en los Anexos II y III de Especificaciones Técnicas que forman parte del Pliego de bases y condiciones particulares.

El costo total por la realización integral del minisitio no podrá exceder de la suma de **\$130.000 IVA Incluido.** 

# **II. PRESENTACIÓN DE OFERTAS**

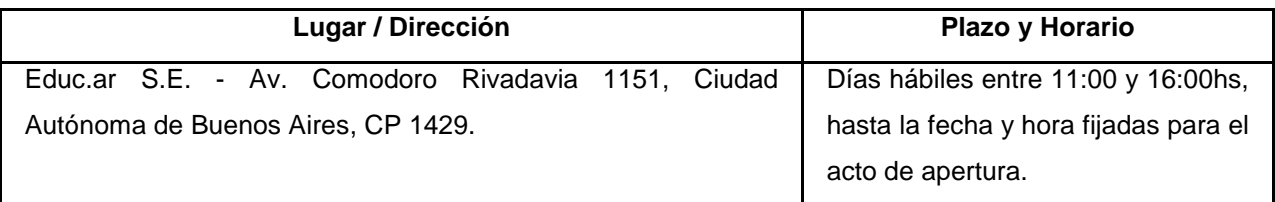

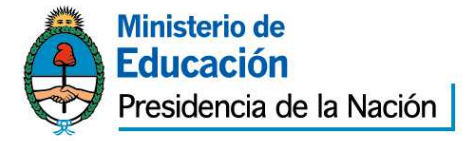

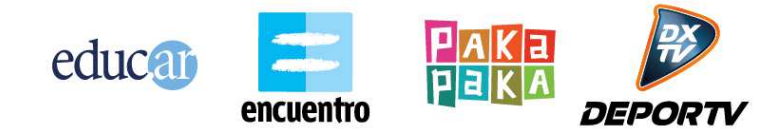

# **III. ACTO DE APERTURA**

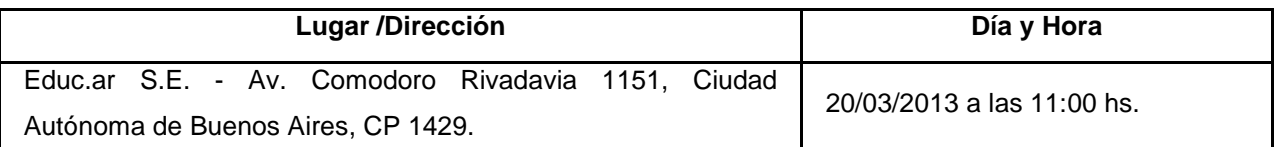

(\*) El Pliego de Bases y Condiciones particulares de esta contratación se puede consultar en http://portal.educ.ar/acercade y el Pliego de Bases y Condiciones Generales (aprobado por Acta de Directorio Nº 60), se encuentra disponible en http://portal.educ.ar/acercade/compras/pliego-unico-debases-y-condic/.

# **IV. PLIEGO DE CONDICIONES PARTICULARES**

# **1. Forma de Cotización Requerida:**

a) Deberá cotizarse por escrito utilizando la Planilla de Cotización que se adjunta como Anexo "I" a la presente. Todos los precios cotizados se consignarán en Pesos, incluyendo el Impuesto al Valor Agregado (I.V.A.) como precios finales. Los montos que se coticen como costo de ejecución y cumplimiento de los trabajos objeto del presente pliego y de acuerdo al Anexo de Especificaciones Técnicas, deberán incluir todo concepto (nacional o extranjero) que pudiera gravar la realización del minisitio (impuestos, tasas, derechos, comisiones, seguros, patentes, etc.), así como también todos los gastos en que deba incurrir la empresa oferente para la preparación y presentación de su oferta con las garantías requeridas. La propuesta financiera no podrá exceder el presupuesto disponible de: **\$130.000 (Ciento treinta mil pesos IVA Incluido).** 

b) El importe total cotizado por cada oferente deberá ser comprensivo de la totalidad de los costos y/o gastos requeridos para la organización, producción, aporte del material técnico necesario y de personal suficiente para el debido cumplimiento del objeto de la presente licitación.

# **2. Presentación de las propuestas:**

Las propuestas se presentarán en sobre cerrado y pegado, que deberá entregarse personalmente en la Coordinación de Compras y contrataciones de Educ.ar S.E., sita en Av. Comodoro Rivadavia 1151, Ciudad Autónoma de Buenos Aires (CP 1429), en días hábiles en el horario de 11 a 16 horas hasta el horario establecido en el acto de apertura. En su interior deberán incluirse:

- Pliego de bases y condiciones particulares completo con firma, aclaración y sello del oferente.
- **Anexo I con Planilla de cotización con la propuesta económica**, de acuerdo a los requisitos previstos en el acápite 1 a) precedente, con firma, aclaración y sello del oferente
- Anexos II y III con Especificaciones técnicas, con firma, aclaración y sello del oferente.

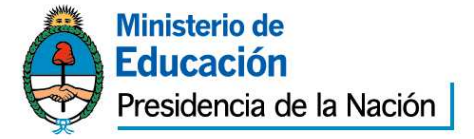

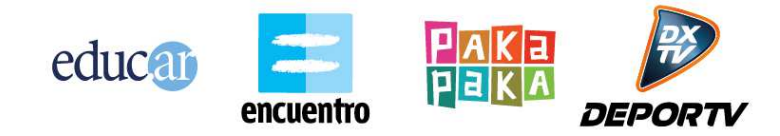

- Anexo IV o V según corresponda, con firma, aclaración y sello del oferente.
- **Antecedentes por escrito e impresos del oferente.**
- **Antecedentes de desarrollos multimedia de la agencia (portfolio de trabajos realizados).**
- **Detalle de los trabajos realizados para el mercado infantil.**
- **Propuesta de maquetas funcionales, como se detalla en Anexo II –Pliego de Especificaciones Técnicas, punto 6).**
- Toda la documentación que acredite personería tanto persona física como jurídica con firma, aclaración, sello del oferente y la leyenda de "copia fiel".
- Para acreditar identidad en persona física, deberá acompañar copia de DNI.
- Para acreditar personería como persona jurídica, deberá acompañar copia del estatuto social, últimas actas con designación de autoridades, copia de DNI del firmante y poder si corresponde conjuntamente con la documentación antes mencionada.
- Constancia de Inscripción en AFIP vigente, tanto para persona física como jurídica, con la leyenda de "copia fiel".
- El oferente deberá constituir domicilio en la Ciudad Autónoma de Buenos Aires y Gran Buenos Aires
- **Certificado fiscal para contratar vigente, resolución general AFIP Nº 1814 de fecha 11/1/2005 y** constancia de adhesión al régimen de facturación electrónica, ambos con la leyenda de "copia fiel".
- Toda la documentación detallada en el pliego de bases y condiciones generales de Educ.ar S.E. con firma, aclaración y sello del oferente.

# **3. Defectos de presentación:**

Toda raspadura y/o enmienda deberá ser salvada indefectiblemente por el oferente en su propuesta, ratificando con su firma la misma. Para el caso de errores u omisiones que, a exclusivo criterio de la Sociedad, resulten meramente formales y que resulten subsanables, se brindará un plazo de 72 (setenta y dos) horas al presentante para su adecuación a las formalidades requeridas.

# **4. Mantenimiento de la oferta:**

Treinta (30) días, renovables automáticamente por períodos de treinta (30) días, salvo retracción de la oferta presentada con diez (10) días de antelación, al inicio de cada nuevo período de treinta (30) días.

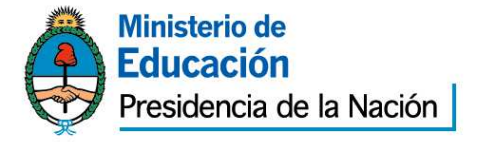

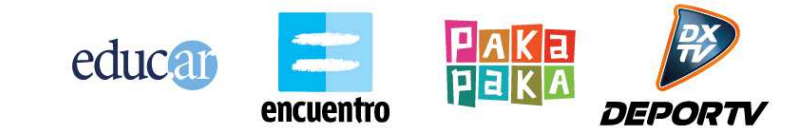

### **5. Garantías:**

### **Garantía de Oferta:**

Se presentará junto con la oferta (en original y fotocopia simple, en su caso), por un valor equivalente al cinco por ciento (5%) del total ofertado pudiendo presentarse: en efectivo, mediante depósito en la cuenta de Educ.ar S.E. o giro postal bancario; con cheque certificado contra entidad bancaria, con preferencia del lugar donde se realice la contratación o el domicilio de Educ.ar S.E..; con aval bancario u otra fianza a satisfacción de Educ.ar S.E. constituyéndose el fiador en deudor solidario, liso y llano y principal pagador con renuncia a los beneficios de división y excusión en los términos del 2013 del Código Civil, así como el beneficio de interpelación judicial previa; o con seguro de caución mediante pólizas aprobadas por la Superintendencia de Seguros de la Nación, extendidas a favor de Educ.ar S.E. Saavedra 789 Piso 5. y con pagarés a la vista suscriptos por quienes tengan el uso de la firma social o actuaren con poderes suficientes, cuando el monto de la garantía no supere los \$5.000,00. En el caso de póliza de seguro de caución las relaciones entre el Tomador y el Asegurador se rigen por lo establecido en la solicitud accesoria a esta póliza, cuyas disposiciones no podrán ser opuestas al Asegurado. Los actos, declaraciones, acciones u omisiones del Tomador de la póliza, incluida la falta de pago del premio en las fechas convenidas, no afectarán en modo alguno los derechos del Asegurado frente al Asegurador. La utilización de esta póliza implica ratificación de los términos de la solicitud.

La no constitución de la Garantía de Oferta en los términos establecidos en el Pliego de Bases y Condiciones Generales, torna a dicha oferta inadmisible.

#### **Garantía de Anticipo:**

El adjudicatario deberá integrar una contra garantía por el equivalente al anticipo que solicite previsto de hasta el 30 % (treinta por ciento) y como requisito previo para su percepción.

La contra garantía de anticipo se podrá constituir en efectivo, mediante depósito en la cuenta de Educ.ar S.E. o giro postal bancario; con cheque certificado contra entidad bancaria, con preferencia del lugar donde se realice la contratación o el domicilio de Educ.ar S.E.; con aval bancario u otra fianza a satisfacción de Educ.ar S.E. constituyéndose el fiador en deudor solidario, liso y llano y principal pagador con renuncia a los beneficios de división y excusión en los términos del artículo 2013 del Código Civil, así como el beneficio de interpelación judicial previa; o con seguro de caución mediante pólizas aprobadas por la Superintendencia de Seguros de la Nación extendidas a favor de Educ.ar S.E. con domicilio en Saavedra 789 Piso 5. En el caso de póliza de seguro de caución las relaciones entre el Tomador y el Asegurador se rigen por lo establecido en la solicitud accesoria a esta póliza, cuyas disposiciones no podrán ser opuestas al Asegurado. Los actos, declaraciones, acciones u omisiones del Tomador de la póliza, incluida la falta de pago del premio en las fechas

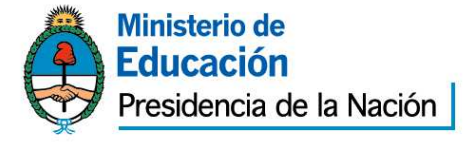

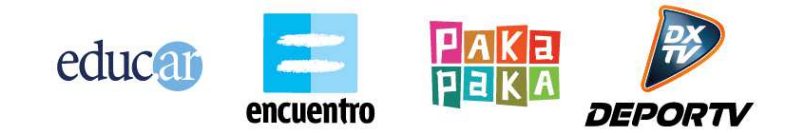

convenidas, no afectarán en modo alguno los derechos del Asegurado frente al Asegurador. La utilización de esta póliza implica ratificación de los términos de la solicitud.

# **Garantía de cumplimiento de contrato:**

El adjudicatario deberá integrar la garantía de cumplimiento de contrato del (10%), dentro del término de ocho (8) días de recibida la Orden de Compra. Vencido dicho plazo se rescindirá el contrato con la pérdida de la garantía de la oferta.

La garantía de cumplimiento de contrato se podrá constituir en efectivo, mediante depósito en la cuenta de Educ.ar S.E. o giro postal bancario; con cheque certificado contra entidad bancaria, con preferencia del lugar donde se realice la contratación o el domicilio de Educ.ar S.E..; con aval bancario u otra fianza a satisfacción de Educ.ar S.E. constituyéndose el fiador en deudor solidario, liso y llano y principal pagador con renuncia a los beneficios de división y excusión en los términos del 2013 del Código Civil, así como el beneficio de interpelación judicial previa; o con seguro de caución mediante pólizas aprobadas por la Superintendencia de Seguros de la Nación, extendidas a favor de Educ.ar S.E. con domicilio en Saavedra 789 Piso 5.. En el caso de póliza de seguro de caución las relaciones entre el Tomador y el Asegurador se rigen por lo establecido en la solicitud accesoria a esta póliza, cuyas disposiciones no podrán ser opuestas al Asegurado. Los actos, declaraciones, acciones u omisiones del Tomador de la póliza, incluida la falta de pago del premio en las fechas convenidas, no afectarán en modo alguno los derechos del Asegurado frente al Asegurador. La utilización de esta póliza implica ratificación de los términos de la solicitud.

La no constitución por parte del Proveedor adjudicado de la Garantía de Anticipo y/o de Cumplimiento del Contrato en los términos establecidos en el Pliego de Bases y Condiciones Generales, faculta a Educ.ar S.E. a dejar sin efecto dicha adjudicación, sin lugar a indemnización o reclamo alguno a favor de los interesados, oferentes o adjudicatarios.

# **6. De la Adjudicación:**

a) Se adjudicará por renglón único. La adjudicación recaerá en aquella oferta que brinde total cumplimiento de las especificaciones técnicas solicitadas y los requisitos mencionados en el presente pliego, considerando fundamentalmente las garantías de calidad de los trabajos, determinando así la oferta más conveniente para Educ.ar S.E. En caso de igualdad de ofertas, se procederá conforme lo establecido en la reglamentación de la Ley Nº 22.431, artículo 8 bis.

 b) A los efectos previstos en el punto precedente, se valorarán 1) aquellos antecedentes en la realización de desarrollos web sobre temáticas para público infantil vinculadas a contenido educativo, social o cultural; 2) la propuesta para la Galería de Sueños, plasmada en una maqueta funcional según se detalla en el Anexo II –Pliego de Especificaciones Técnicas, punto 6).

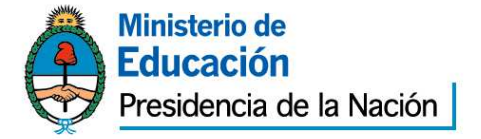

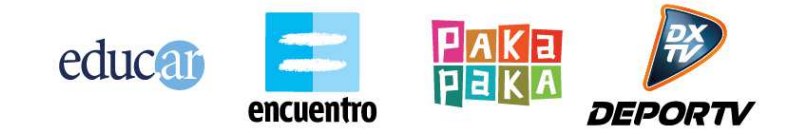

c) Se adjunta material gráfico de la campaña Hacé Volar Tus Sueños a modo de referencia estética: http://material.pakapaka.gob.ar/

d) Los criterios y subcriterios, y el sistema de puntos que se asignarán a la evaluación de las Propuestas Técnicas son:

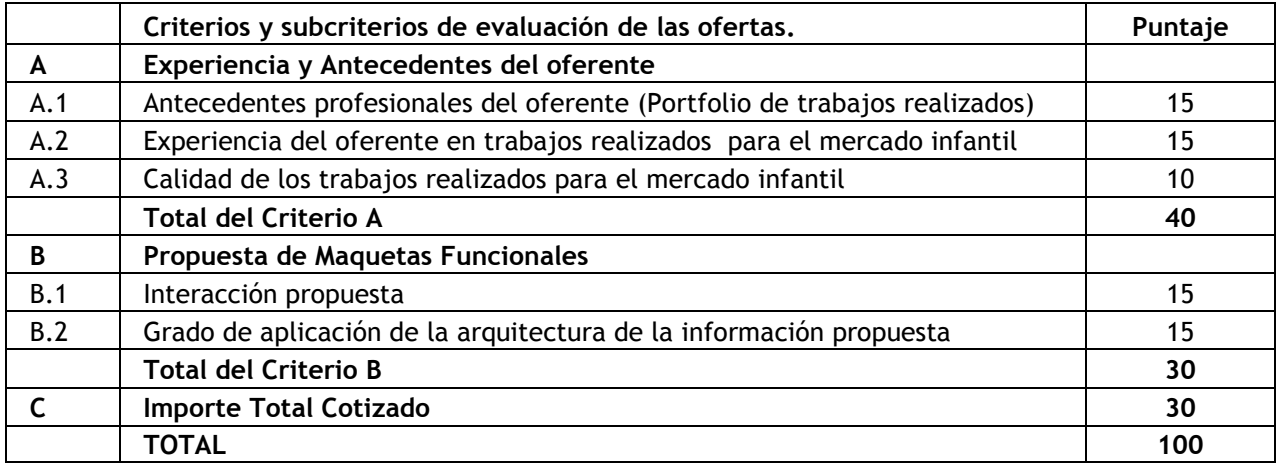

f) Los aspectos formales de las ofertas así como el puntaje a otorgar conforme al criterio C precedente serán evaluados por la Comisión Evaluadora de Educ.ar S.E. A los efectos de determinar el puntaje a otorgar en virtud del criterio C correspondiente al importe de la cotización, se seguirá el siguiente procedimiento: el presupuesto máximo previsto para la realización del ciclo se dividirá por la cantidad máxima de puntos del criterio (para el caso **130.000 / 30 = 4.333,33)**. Todas las ofertas recibidas se dividirán por el cociente obtenido. A la menor oferta recibida se le otorgarán los treinta (30) puntos del criterio. Para obtener el puntaje asignado a las restantes ofertas se deducirá del total de puntaje del criterio (30 puntos) la diferencia existente de deducir el cociente de la oferta más económica del cociente de la oferta evaluada, siendo el resultado obtenido el total de puntajes a otorgar a la misma [30 – (cociente oferta evaluada – cociente oferta inferior) = puntaje a otorgar].

g) El resto de los criterios (A y B) serán evaluados por la Gerencia de Educ.ar junto con la Coordinación General, la Producción General y los responsables de Tecnología de Educ.ar de franjas de Señal Infantil Pakapaka.

# **METODOLOGÍA PARA LA OBTENCIÓN DE LOS PUNTAJES**

Cada uno de los sub-criterios será calificado sobre la base de la siguiente metodología:

# **VALORACIÓN PUNTAJE (\*)**

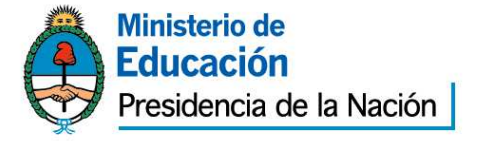

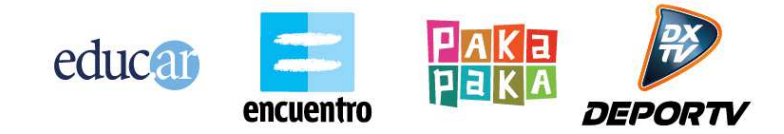

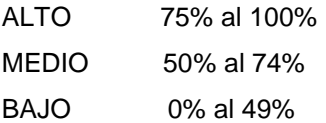

(\*) Expresado como % de la máxima puntuación establecida para el sub-criterio correspondiente.

Se calificará con esta metodología cada uno de los subcriterios, cuyos puntajes se adicionarán para obtener la puntuación total del criterio.

Aquellas ofertas que no lograran alcanzar un puntaje mínimo de 70 puntos serán desestimadas.

### **7. Facultad de Educ.ar S.E.:**

Educ.ar S.E. podrá dejar sin efecto el procedimiento de contratación en cualquier momento anterior al perfeccionamiento del contrato, sin lugar a indemnización alguna en favor de los interesados, oferente o adjudicatarios.

#### **8. Moneda de cotización y de pago:**

La moneda de curso legal en el país.

#### **9. Facultad de supervisión de Educ.ar S.E.:**

Educ.ar S.E., a través de su personal propio y/o contratado especializado y con experiencia en el campo del desarrollo web tendrá facultades de supervisión de los contenidos y de la calidad técnica y artística del minisitio para asegurar que se correspondan con las exigencias que plantea el cumplimiento de los objetivos trazados por Educ.ar S.E. y el Ministerio de Educación de la Nación.

El adjudicatario considerará de buena fe los aportes efectuados por el personal de Educ.ar S.E. y acogerá sus sugerencias con respecto al desarrollo del minisitio, su estética y contenido.

#### **10. Calidad de las entregas:**

a) La adjudicataria deberá realizar las entregas de acuerdo a lo especificado en el Anexo III, en el punto Deploys en Producción.

#### **11. Mora, Multa, Sanciones, Penalidades:**

a. En caso de que el adjudicatario no cumpliera cualquiera de las entregas pautadas estipuladas dentro del plazo establecido en el presente Pliego de Bases y Condiciones, Educ.ar S.E. emitirá una Nota de Débito por el equivalente al 1% (uno) del monto de la Orden de Compra por cada día

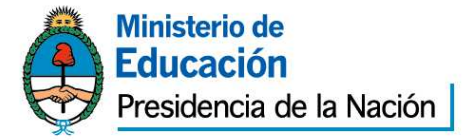

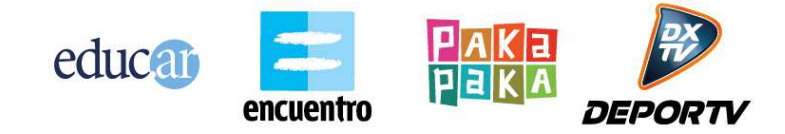

de mora en concepto de resarcimiento. La mora será automática, desde la fecha del incumplimiento, sin intimación previa alguna.

- b. Si el adjudicatario se demorara en más de 5 (cinco) días hábiles en cualquiera de las entregas, Educ.ar S.E. podrá rescindir unilateralmente el contrato, sin que ello genere derecho a reclamo alguno por ningún concepto por parte del adjudicatario, o intimar el cumplimiento de las entregas que no se hubieran realizado, imponiendo las multas que se describen en el párrafo anterior.
- c. Los importes de las multas a aplicarse se deducirán directamente de los saldos pendientes de pago a favor del adjudicatario por este contrato. En el supuesto de resultar éstos insuficientes Educ.ar S.E. podrá afectar a tal fin cualquier otra suma que tuviere como crédito el Adjudicatario, afectando en última instancia la Garantía.
- d. Educ.ar S.E. podrá por causa fundada en la falta de conformidad de los productos entregados por el adjudicatario, declarar rescindido el contrato sin necesidad de interpelación judicial o extrajudicial, con pérdida de la garantía de cumplimiento del contrato, sin perjuicio de ser responsable el proveedor por los daños y perjuicios que sufriere Educ.ar S.E.

# **12. Comisión de Recepción:**

# **Recepción Definitiva:**

Toda recepción parcial o total, de un bien o servicio, tendrá carácter provisional hasta tanto se emita el certificado de recepción definitiva, firmado por la Comisión de Recepción de Educ.ar S.E. cuyos teléfonos son 4704-4000 int. 4164, 4114 y 4041.

El ingreso de bienes o prestación de servicios está sujeto a rechazo por parte de la Comisión de Recepción de Educ.ar. S.E.

La conformidad definitiva, que será extendida dentro de un plazo no mayor a 10 (diez) días corridos contados a partir de la fecha de recepción provisional, no libera al adjudicatario de la responsabilidad emergente de vicios redhibitorios que se adviertan con posterioridad a la recepción. Habiéndose emitido la recepción definitiva por parte de la Comisión remitirá copia de la misma se enviara a la Coordinación de Presupuestos y Finanzas para realizar el pago correspondiente.

# **13. Facturación y forma de pago:**

- a. El total ofertado por la empresa que resulte adjudicada le será pagado de la siguiente forma:
	- (i) 30% en concepto de **anticipo**, dentro de los diez días hábiles siguientes de la presentación de la factura correspondiente aprobado por la comisión de recepción definitiva.

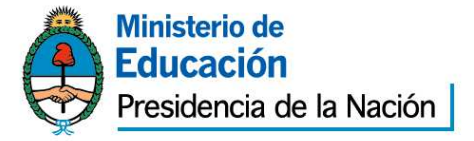

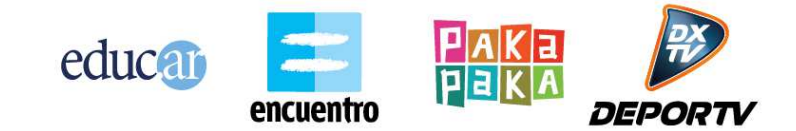

- (ii) 20% dentro de los diez días hábiles siguientes de la aprobación por escrito de las maquetas funcionales
- (iii) 10% diseño gráfico dentro de los diez días hábiles siguientes de la aprobación por escrito del diseño gráfico
- (iv) 20% dentro de los diez días hábiles siguientes de la implementación de la Fase 1 del minisitio (ver Cronograma de entregas, Anexo II de Especificaciones Técnicas, punto 7 - Cronograma de entregas).
- (v) 20% dentro de los diez días hábiles siguientes de la implementación de la Fase 2 del minisitio (ver Cronograma de entregas, Anexo II de Especificaciones Técnicas, punto 7 - Cronograma de entregas).
- b. Todos los pagos serán realizados en el domicilio de Educ.ar S.E. ubicado en Av. Comodoro Rivadavia 1151 de la Ciudad Autónoma de Buenos Aires, previa presentación por parte de la adjudicataria de la factura pertinente, que deberá ser emitida observando los requisitos de la legislación vigente y poseer la conformidad de Educ.ar S.E. y volcando en la misma número de orden de compra, número de licitación, número de expediente y objeto de facturación sin excepción. **Asimismo cabe aclarar que se exigirán el cumplimiento de las resoluciones generales de AFIP 1814/05 2853/2010 y 2973/10 a los proveedores de la Administración Nacional, los cuales deberán presentar certificado fiscal para contratar y estarán obligados a emitir comprobante electrónico para aquellas ofertas cuyos montos sean iguales o superiores a \$50.000.**
- c. Los pagos serán efectuados a través de la emisión de cheques cruzados a nombre del adjudicatario, con la cláusula no a la orden. En caso que el trámite sea realizado por una persona autorizada por el adjudicatario, la misma deberá presentar la autorización expresa emitida por el proveedor que identifique nombre, apellido y DNI.
- d. Los pagos se realizarán en la Administración de Educ.ar S.E., Av. Comodoro Rivadavia 1151, Ciudad Autónoma de Buenos Aires (CP 1429) los días jueves de 10:30 horas a 13:00 horas.
	- e. En el expediente se dejará constancia de la aprobación técnica del material entregado, sean maqueta funcional y el diseño gráfico, Concepto gráfico, puestas en línea y ajusteo cualquier otra instancia de aprobación que se especifique en el pliego. La certificación la realizará la Dirección de Educ.ar S.E. Dicho certificado deberá encontrarse agregado al expediente correspondiente, como requisito previo para la confección de la orden de pago, en consecuencia, no se considerará válida la sola presentación del remito expedido por el adjudicatario.

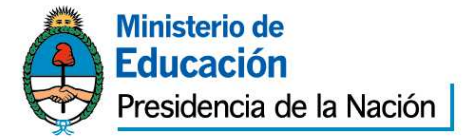

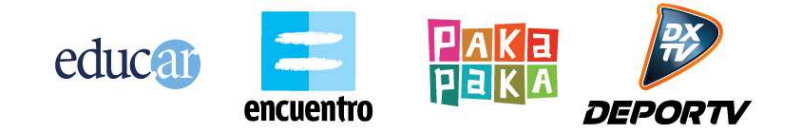

- f. En caso que la adjudicataria se encuentre comprendida por alguna excepción que la excluya o exima de los regímenes del Impuesto al Valor Agregado y/o Ganancias, deberá presentar la documentación que avale dicha excepción, caso contrario se aplicarán las normas de rigor.
- g. Educ.ar S.E. no autorizará ningún pago originado en el presente contrato al CONTRATADO/PROVEEDOR que no se encuentre inscripto en la AFIP en la categoría correspondiente a su ingresos, lo cual será verificado por la Contaduría después de la presentación de la factura. Si se detectare una falta en este sentido, se le comunicará al CONTRATADO/PROVEEDOR, quien bajo su exclusiva responsabilidad e interés, podrá realizar ante la AFIP el trámite correspondiente a su recategorización y presentar nueva factura. En tal caso, el plazo contractualmente previsto para el pago comenzará a computarse a partir de esta fecha.
- h. Se comunica a los Proveedores que por la Resolución General Nº 3067 (A.F.I.P.), complementaria del Régimen Simplificado para Pequeños Contribuyentes (R.S.), "los sujetos adheridos al Régimen Simplificado para Pequeños Contribuyentes (RS), que por sus ingresos brutos anuales, las magnitudes físicas y el monto de los alquileres devengados anualmente, encuadren en las categorías establecidas como H, I, J, K y L previstas en el Artículo 8° del Anexo de la Ley N° 24.977, sus modificatorias y complementarias, texto sustituido por la Ley N° 26.565, y realicen operaciones de compraventa de cosas muebles, locaciones y prestaciones de servicios, locaciones de cosas y obras o perciban señas o anticipos que congelen el precio, deberán emitir comprobantes electrónicos originales, en los términos de la Resolución General N° 2485, sus modificatorias y complementarias, a los fines de respaldar todas sus operaciones en el mercado interno. No obstante, quedan eximidos de dar cumplimiento a lo dispuesto en dicha norma respecto de la adhesión al régimen. Aquellos sujetos que a la fecha de publicación de la presente se encuentren en alguna de las categorías mencionadas en el primer párrafo de este artículo y que con posterioridad, en virtud de la recategorización cuatrimestral dispuesta por el Artículo 9° de la ley, deban encuadrarse en una categoría inferior, continuarán alcanzados por el régimen especial que se implementa por esta resolución general. Las disposiciones de dicha resolución entrarán en vigencia a partir del día 31 de marzo de 2011 inclusive, resultando de aplicación para las solicitudes de autorización para la emisión de comprobantes electrónicos que se efectúen desde el día 1º de mayo de 2011, inclusive. Los párrafos transcriptos corresponden al artículo 1º de la Resolución General Nº 3067 (A.F.I.P.). Se recomienda la lectura del texto completo (B.O. Nº 32.118 del 2011-03-29).

# **14. Plazo y forma de entrega:**

a) El plazo máximo para la entrega total del sitio será de **75 días corridos** a partir de la notificación fehaciente de la adjudicación.

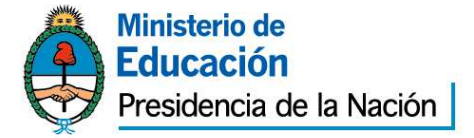

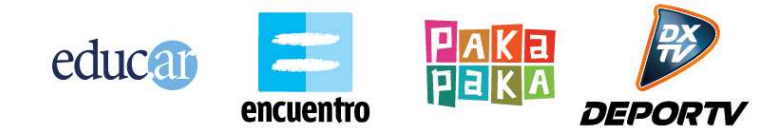

b) Las entregas se realizarán de acuerdo al cronograma especificado en el Anexo II de Especificaciones Técnicas, punto 7 - Cronograma de entregas. El sitio se entregará en dos fases, siendo la primera fase la de más sencilla implementación y la segunda fase la más compleja.

c) Para las condiciones técnicas de las entregas finales, ver Anexo III - LINEAMIENTOS TECNICOS Y DE TRABAJO PARA EL DESARROLLO DE APLICACIONES DE SOFTWARE PARA EDUC.AR S.E., apartado Deploys en Producción.

# **15. Consultas:**

Deberán ser efectuadas por nota presentada en la sede de Señal Infantil de Educ.ar S.E., Av. Comodoro Rivadavia 1151, Ciudad Autónoma de Buenos Aires, CP 1429 o vía telefónica al 4704-4000 o 4704-4004, antes del límite establecido para la presentación de ofertas en el horario de 11:00 a 16:00 hs. Los interesados deberán denunciar junto con su oferta, la dirección de correo electrónico a la que podrán realizarse todas las comunicaciones que resulten pertinentes.

# **16. Alcance de los derechos otorgados sobre el minisitio:**

Educ.ar S.E. será el único y exclusivo titular de todos los derechos patrimoniales, universales, de comercialización, exhibición, reproducción (total o parcial) y distribución del minisitio y/o formato y/o de los personajes creados para el minisitio, sin limitación temporal o territorial alguna.

Educ.ar S.E. estará facultada a disponer la modificación del material que compone el minisitio siempre que no se descontextualicen los contenidos del mismo.

Asimismo, Educ.ar S.E. se conservará todos los derechos sobre el minisitio quedando facultada a solicitar su registro marcario ante las autoridades competentes en las formas, clases y limitaciones que a su solo criterio considere apropiado. En este sentido, la adjudicataria renuncia a arrogarse derechos sobre el minisitio y/o de los personajes creados para el minisitio y/o intentar el registro de los mismos.

La adjudicataria, acepta y reconoce, que a Educ.ar S.E. en su carácter de titular de todos los derechos patrimoniales del minisitio le corresponderán en forma exclusiva toda mención, premio artístico/cultural o en dinero, ya sea a nivel nacional o internacional que obtuviese el minisitio.

Por otra parte, en caso que el minisitio contenga música original, la adjudicataria deberá entregar a Educ.ar S.E. el contrato original firmado con el músico donde conste el pago realizado por inclusión, haciéndose responsable la adjudicataria por la autenticidad de la firma del músico inserta en el contrato.

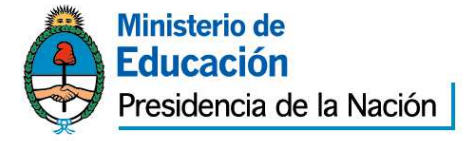

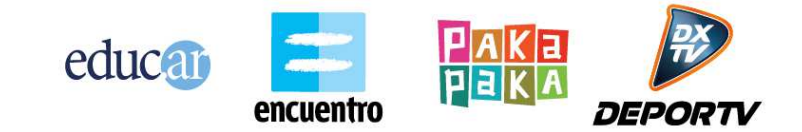

"2013 - Año del Bicentenario de la Asamblea General Constituyente de 1813" Además la adjudicataria se hará responsable por cualquier reclamo que pueda surgir del músico por derechos de inclusión, con carácter permanente y sin limitación de tiempo ni territorial alguna.

# **17. Responsabilidad:**

Estando a cargo de la adjudicataria la realización del minisitio, la misma será responsable por el contenido y forma que lo componen, garantizando que los mismos no violan el derecho a la privacidad, intimidad ni ningún otra norma impuesta por la autoridad, asumiendo la adjudicataria plena responsabilidad por los daños y perjuicios que pudieren resultar en razón de su utilización y exhibición y obligándose a mantener indemne a Educ.ar S.E. y/o al Ministerio de Educación de la Nación por cualquier pretensión que pudiera originarse por el presente, exceptuándose únicamente a aquellos reclamos que pudieran tener origen en el contenido de los proyectos aportados por Educ.ar S.E., que no serán imputables a la adjudicataria. El minisitio no podrá incluir imágenes de terceros, sin la previa autorización por escrito correspondiente –con los alcances previstos en este contrato- emanada del titular de las mismas, haciéndose la adjudicataria enteramente responsable ante cualquier reclamo que eventualmente pudieran realizar terceros titulares de los derechos sobre las imágenes incluidas en el minisitio y obligándose a mantener indemne a Educ.ar S.E. y/o al Ministerio de Educación por cualquier pretensión que pudiera originarse por el presente.

El personal de cada una de las partes no tendrá vinculación y/o subordinación laboral alguna con la otra parte. En virtud de lo expuesto, las personas que presten servicios para la Adjudicataria, serán ajenas a Educ.ar S.E., y al Ministerio de Educación de la Nación quienes no tendrán obligación alguna con respecto a esas personas, ya se trate de responsabilidades derivadas del contrato de trabajo que la Adjudicataria acuerde con dicho personal o de obligaciones previsionales y/o impositivas y/o de otra clase, las que quedan totalmente a cargo de la Adjudicataria.

**18. La presentación de la oferta significará por parte del Oferente la conformidad y aceptación de las cláusulas del Pliego de Bases y Condiciones Particulares y del Pliego de Bases y Condiciones Generales que rigen la presente contratación.** 

# **VI. OBSERVACIONES GENERALES**

- **1.** En los casos de contratación directa en los que se requiera la elaboración de pliego de bases y condiciones particulares, todos los plazos del procedimiento de adquisición se reducirán al término de cuarenta y ocho (48) horas, salvo los plazos específicamente estipulados en el Pliego de Bases y Condiciones Particulares.
- **2.** No será necesario presentar garantías en los siguientes casos: a) Contrataciones con entidades estatales (del sector público nacional, provincial y municipal), b) entes públicos no estatales y c) organismos multilaterales, cuando sea menor a \$ 2.500,00.-

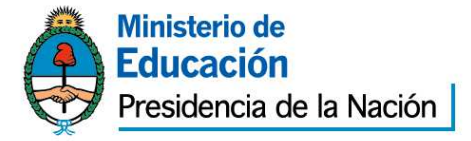

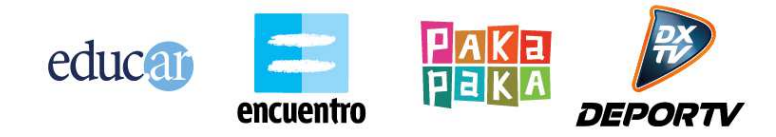

- **3.** Todo conflicto que pueda presentarse entre el presente pliego y el Pliego de Bases y Condiciones Generales se resolverá en favor del presente.
- **4.** El dictamen de evaluación de las ofertas deberá comunicarse a todos los oferentes por nota con constancia de recepción o por cualquier otro medio que acredite su conocimiento por parte del oferente. Los interesados podrán impugnarlo dentro de setenta y dos (72) horas de notificados. Durante ese término el expediente se pondrá a disposición de los oferentes para su vista. Como requisito previo para impugnar los oferentes deberán acompañar una garantía equivalente al 3% (tres por ciento) del monto por ellos cotizado para el renglón o renglones objeto de impugnación. La garantía será devuelta a los impugnantes si la impugnación fuera resuelta favorablemente. En caso contrario, la perderán a favor de Educ.ar S.E.
- **5.** Para el caso de errores u omisiones que a exclusivo criterio de la Sociedad, resulten meramente formales y que resulten subsanables, se brindará un plazo de setenta y dos (72) horas a la interesada para su adecuación a las formalidades requeridas.

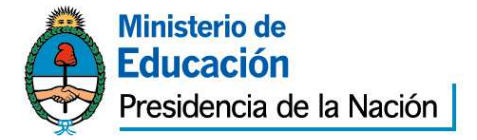

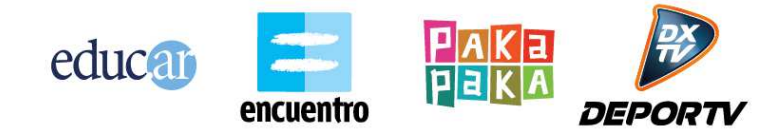

# **EXPEDIENTE Nº 170/ 2013 EDUC.AR-SEÑAL INFANTIL**

# **ANEXO I: PLANILLA DE COTIZACIÓN**

# **MINISITIO: "HACE VOLAR TUS SUEÑOS"**

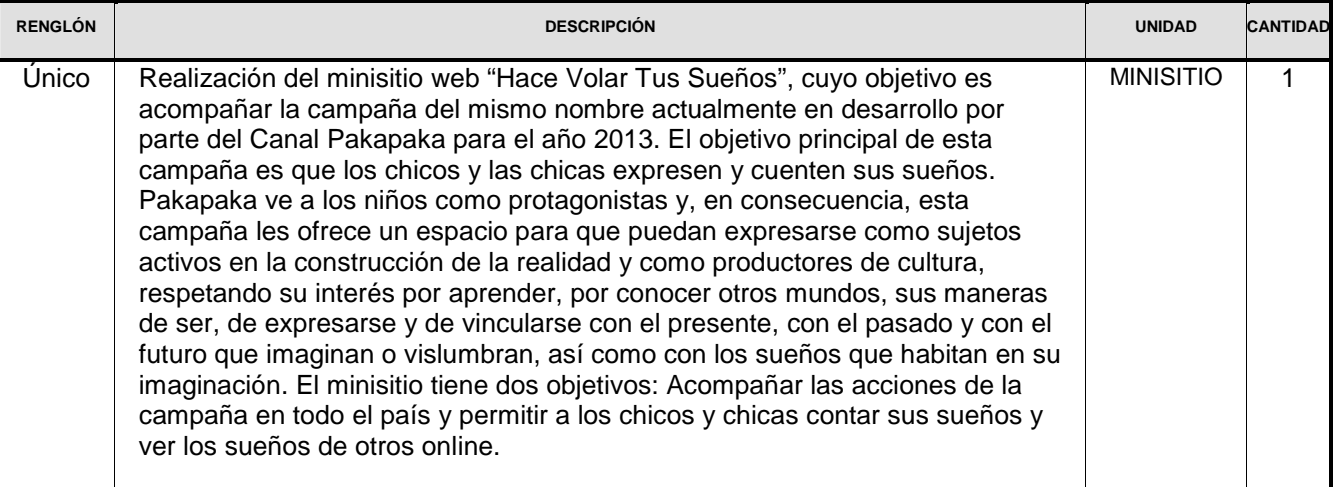

# **PRESUPUESTO MÁXIMO TOTAL IVA INCLUIDO: \$130.000 (Ciento treinta mil pesos.-)**

**TOTAL PRESUPUESTADO POR EL OFERENTE: \$……………………….…….…** 

**(Pesos:…………………………..……………….…)** 

**DEBE INCLUIR EL I.V.A. Y DEBE ESTAR ESCRITO A MÁQUINA O EN PROCESADOR DE TEXTO, SIN EXCEPCIÓN.** 

**RAZÓN SOCIAL:** 

**Nº DE CUIT:** 

**DOMICILIO PARA NOTIFICACIONES:** 

**E-MAIL Y CONTACTO:** 

**Nº TELEFÓNICOS:** 

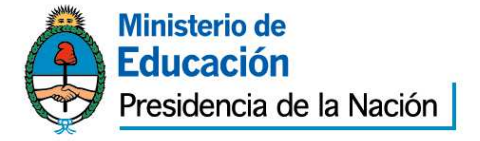

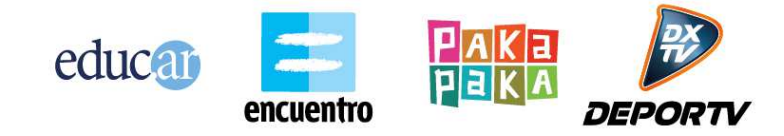

# **EXPTE Nº 170/2013 EDUC.AR - SEÑAL INFANTIL ANEXO II - PLIEGO DE ESPECIFICACIONES TÉCNICAS MINISITIO: "HACE VOLAR TUS SUEÑOS"**

#### **1- La campaña Hacé Volar tus Sueños**

Pakapaka es una pantalla que visibiliza a los chicos y chicas como un colectivo social con derechos que deben ser protegidos, garantizados y defendidos. Un proyecto que es más que un canal de televisión, es una propuesta cultural, participativa y democrática que se propone ser también una herramienta que potencie el conocimiento, apropiación y ejercicio de los derechos por parte de los chicos y chicas y abra nuevos espacios para la construcción de ciudadanía en la infancia.

Por eso, a través de este proyecto, Pakapaka se propone dar la palabra a los chicos y chicas para que se expresen con relación a sus sueños, sus derechos, el mundo que imaginan, las cosas que les gustan, las cosas que los hacen reír, las cosas que los angustian y preocupan.

Entendemos que dar la palabra a los chicos y chicas no implica únicamente la posibilidad de que se expresen y de que se visibilicen sino que además apuesta a que esos sueños y deseos se compartan de manera que todos los chicos de nuestro país puedan conocer lo que quieren, desean y sueñan, otros chicos y chicas de otros lugares del país.

La campaña Pakapaka se basa en dos derechos fundamentales de todos los chicos y chicas:

- El derecho a soñar. Es imposible estructurar proyectos si no es sobre la base de los sueños. "Yo no quiero proyectos, quiero sueños". La relación sueño-proyecto es un derecho que todos los chicos tienen.
- El derecho a la palabra. Restituir la palabra y generar las condiciones para que ellos puedan enunciar lo que desean, lo que sienten, lo que quieren. Dar la palabra para que puedan pronunciar el mundo, su mundo.

En este marco desde Pakapaka invitamos a los chicos a soñar, creamos las condiciones de enunciación de esos sueños que son base de los proyectos futuros y proponemos estrategias para que esos sueños puedan ser visibilizados y compartidos, para que esos sueños "salgan a volar".

Con estos objetivos nos proponemos desarrollar la campaña "Hacer volar tu sueño" en la que a través de diferentes estrategias, en distintos espacios y con diferentes soportes ofrecemos a los chicos espacios y modos concretos de pensar y compartir sus sueños a través de sus voces, sus dibujos, sus textos.

#### **2- Duración de la campaña**

La campaña comenzó en diciembre de 2012 y su duración se estima hasta septiembre de 2013.

#### **3- Acciones de la campaña**

La campaña "Hace volar tus sueños" se compone de diferentes acciones que se llevarán a cabo en distintos espacios y eventos.

La campaña tendrá también una acción final de cierre a definir que deberá tener una gran visibilidad. La idea es que todos los sueños y deseos que los chicos fueron expresando y nosotros recolectando a lo largo de la campaña puedan "verse" y "ser vistos" por todos. De alguna manera el objetivo es

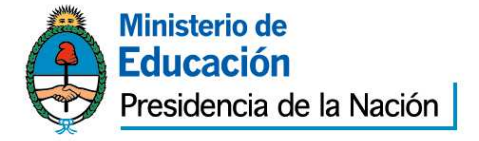

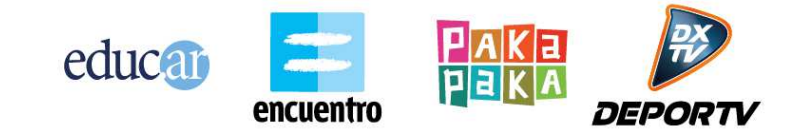

"hacer volar" todos esos sueños como un poner en acto aquello que la campaña propuso desde el comienzo.

Acciones intermedias (comenzaron a realizarse en diciembre de 2012)

#### **- "Aviones de papel".**

Los chicos pueden pensar y escribir sus sueños en avioncitos de papel que les son entregados en eventos de Pakapaka (actualmente, en los eventos de Pakapaka en la costa argentina).

Todos los chicos reciben un avioncito y se los convoca a que escriban allí un sueño. Luego pueden acercarse a un lugar especialmente preparado para poder colgar allí los avioncitos. Este dispositivo permite visualizar gran cantidad de aviones y sueños listos para "salir a volar"

#### **- "La cabina de los sueños".**

Los chicos y chicos pueden entrar a esta cabina de Pakapaka especialmente preparada para grabar allí, en audio, sus sueños. Cada chico o chica dice su nombre, su edad y luego puede decir o cantar o contar cuál es su sueño.

#### **- Separadores pantalla**

Como parte de la campaña se están produciendo separadores para la pantalla en los que se comienzan a hacer visibles los sueños que los chicos y chicas van dejando tanto en la cabina como en los avioncitos.

Estos separadores se continuarán produciendo durante la duración de la campaña. Ver referencias en: http://www.youtube.com/watch?v=DSyxemqqaPs http://www.youtube.com/watch?v=Y3khuo7VG6I

#### **-Escuelas (acción no iniciada)**

La campaña va a llevar acciones a diferentes escuelas, a partir del mes de marzo y hasta el cierre de campaña en septiembre. Estas acciones están en etapa de definición pero tienen como objetivo federalizar la campaña, llegando a diferentes escuelas del país, y realizar allí actividades con la "cabina de los sueños", entre otras.

### **4- Acerca del minisitio de Hacé Volar tus Sueños**

El minisitio de Hacé Volar tus Sueños tiene dos objetivos:

- 1) Acompañar las acciones de la campaña en todo el país
- 2) Permitir a los chicos y chicas contar sus sueños y ver los sueños de otros online

### **5- Contenidos**

En este apartado se ofrece un listado de los contenidos y funcionalidades mínimas que se requieren para el minisitio de Hacé Volar tus Sueños.

#### **HOME**

Acceso a todas las secciones Destacado de Novedades (del repositorio, ver Anexo III) Destacado de La Campaña en las escuelas Video (del repositorio, ver Anexo III) Animación que represente la Galería de Sueños

#### **NOVEDADES**

Espacio tipo blog donde se postearán las novedades de la campaña y las visitas a escuelas. Cada posteo podrá incluir texto, foto y video. (Del repositorio, ver Anexo III)

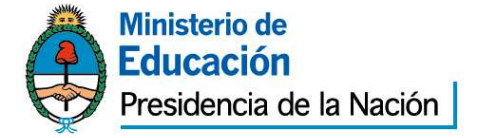

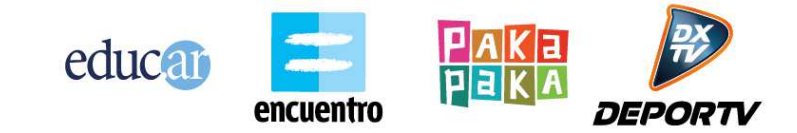

# **ACERCA DE**

Plantilla de texto con foto y video acerca del concepto de la campaña. Será una plantilla estática.

# **LA CAMPAÑA EN LAS ESCUELAS**

Esta sección reflejará las acciones de la campaña en diferentes escuelas del país. Estas acciones son a definir, pero incluirán la participación de escuelas de diferentes provincias en actividades presenciales.

Mapa: Esta sección deberá contener un Google Maps donde se marcarán mediante pines las escuelas visitadas por la campaña. Este Google Maps deberá poder ser administrable por personal de Educ.ar, quienes podrán agregar pines para sumar escuelas.

Fotos: Contendrá un carrousel de fotos administrable por el personal de Educ.ar

# **CARGA DE CONTENIDO POR LOS USUARIOS (GRABA TU SUEÑO)**

- En esta sección, los usuarios podrán escribir o grabar audio de tu sueño en una plantilla tipo avión, siguiendo el concepto gráfico de la campaña (ver referencias en http://material.pakapaka.gob.ar/)

Registro: No requiere registro.

Personalización de la plantilla: El usuario deberá definir primero los atributos de la plantilla tipo avión. Esta plantilla será personalizable en tres variables, con tres opciones cada una. Estas variables no modificarán el diseño del objeto avión, sino sus atributos. Ejemplo:

El usuario podrá elegir:

- Color del avión: 3 opciones
- Textura del papel del avión: 3 opciones
- Sticker para pegar en el avión: 3 opciones

#### Atributos del Sueño

- Texto o Audio (obligatorio)
- Nombre (obligatorio)
- Edad (opcional)
- Localidad (opcional)
- Email (obligatorio)
- Etiquetas (visibles para el moderador desde el backend solamente, no las competa el usuario)
- Fecha (a completar automáticamente por el sistema)
- 3 atributos aportados por la personalización (color, textura del papel, sticker)

### Contenido:

La duración máxima del audio podrá ser de 1 minuto. La longitud máxima del texto podrá ser de 400 caracteres.

Moderación: Una vez cargado el sueño, quedará pendiente de moderación. El moderador podrá aprobar o desaprobar el contenido para su publicación.

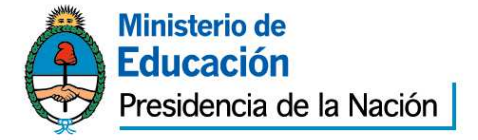

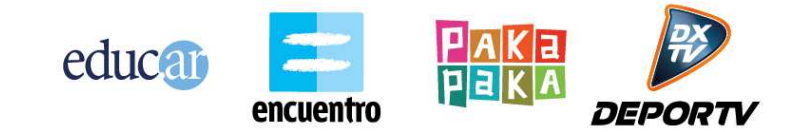

Email del usuario: El usuario deberá incluir su email. Se le notificará a su casilla de email cuando su sueño esté aprobado y se le enviará el link para verlo online en la sección Galería de Sueños.

CAPTCHA: Deberá incluirse CAPTCHA para el envío.

Términos y condiciones: El usuario deberá aceptar los términos y condiciones.

#### Pasos para la carga de contenido:

Los pasos para la suba de contenido serán los siguientes:

- 1. El usuario accede al formulario de carga de sueño
- 2. El usuario personaliza la plantilla avión de acuerdo a lo descrito al comienzo de esta sección (selecciona tres atributos de acuerdo a tres categorías).
- 3. El usuario selecciona el formato de carga de contenido: audio o texto. Se le notificará la duración máxima del audio posible (1 minuto) y de texto posible (400 caracteres).
- 4. El usuario graba o escribe su sueño.
- 5. El usuario completa su nombre, edad, localidad, email.
- 6. El usuario da por terminada la suba de contenido.
- 7. Se le ofrece la opción Previsualizar. Puede previsualizar cómo quedará su sueño en la Galería (ver la animación generada del avión personalizado con el contenido subido, lo que vería en la Galería cuando se apruebe su contenido).
- 8. El usuario completa el CAPTCHA, acepta los términos y condiciones y envía el sueño El captcha y los términos y condiciones deben ser anteriores a la previsualización.
- 9. Se notifica al usuario que su contenido queda pendiente de moderación y que al aprobarse su sueño para publicar, se le enviará un email con la dirección web para poder verlo o compartir.

# **GALERÍA DE SUEÑOS**

Esta sección contiene los textos y audios grabados en la sección "Grabá tu sueño".

Formato de la galería: La galería tendrá dos presentaciones y el usuario podrá elegir cuál visualizar. Por default, se mostrará la Presentación 1 –

Presentación 1 - El formato de la galería será dinámico. Consistirá en una animación que mostrará un cielo con aviones volando, siguiendo la línea estética de la campaña. Ver referencias en: http://material.pakapaka.gob.ar/

Presentación 2 – Consistirá en un listado estándar paginado con icono, copete y datos del usuario.

Contenido de la galería: En la vista dinámica, al ingresar a la galería, se mostrarán entre 15 y 20 aviones volando. Estos aviones serán seleccionados en Random de la totalidad de los contenidos cargados. En el caso del listado, se mostrarán los resultados paginados ordenados en random.

Refresh: En la vista dinámica, la galería contendrá un botón de Refresh que permitirá al usuario volver a cargar la galería con 15 a 20 aviones nuevos, en random. No habrá paginación. En la vista de listado, sí habrá paginación por lo cual no hace falta el refresh.

Contador de sueños: La galería mostrará un contador con la totalidad de sueños cargados. Este contador consistirá en un reloj que se actualice automáticamente a medida se publican más contenidos.

Interación en la galería: Al acercar el cursor a un avión en la animación, este avión mostrará el nombre, edad y localidad del usuario y la invitación a hacer clic para ver el sueño.

Visualización de cada contenido: Al cliquear en un avión, aparecerá un pop up donde se verá una animación que desplegará el avión. Al desplegarse, se verá el formulario con los datos del usuario

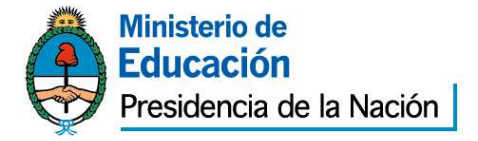

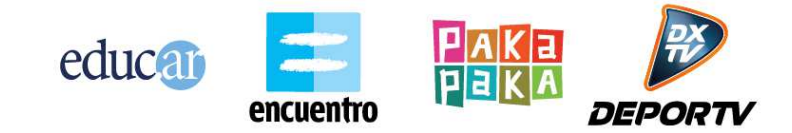

(nombre, edad, localidad) y el texto del sueño o, si fuera un audio, un botón de Play para escuchar el sueño.

Interacción con los contenidos: El pop up incluirá dos botones que permitirán una interacción del tipo Me Gusta, (serán dos botones diferentes con textos del estilo "Sueño lo mismo" "Ojalá se cumpla!"). El usuario podrá interactuar con el contenido mediante estos botones. Cada botón además mostrará la cantidad de interacciones - es decir a las opciones definidas se le van sumando los votos que se obtienen (si ese sueño tiene 15 "Sueño lo mismo", al lado del botón se mostrará un número 15).

Compartir: Los sueños se podrán compartir vía email y en las principales redes sociales. Quien reciba el email, recibirá un link al pop up en la Galería y una invitación a compartir su propio sueño, junto con el link de la sección Grabá tu sueño.

Buscador: La galería contará con un buscador. Se podrán buscar contenidos de acuerdo a los siguientes criterios:

- Nombre (búsqueda por texto libre)
- Edad (según rangos a especificar)
- Localidad (búsqueda por texto libre)
- Etiquetas (búsqueda por texto libre)

El listado de resultados de la búsqueda deberá tener una presentación de acuerdo a desde qué contexto se lo convoca, si se busca desde la vista de galería dinámica, los resultados aparecerán como la animación anteriormente descripta con las mismas características (cantidad de resultados fija, botón de refresh, etc.), Si, en cambio se realiza la búsqueda desde el listado estándar, los resultados se mostrarán en este tipo de listado paginado.

# **BACK END**

Desde el back end se administrará el contenido subido por usuarios ("sueños"), que se desplegará en la sección Galería de sueños.

Administradores: Debe permitir múltiples administradores.

El Back End permitirá

- Aprobar/desaprobar sueños para su publicación.
- Despublicar sueños que hayan sido previamente publicados.
- Administrar los campos del formulario de sueños completados por el usuario (para modificar y corregir textos).

Etiquetas: El moderador podrá agregar un máximo de 5 etiquetas a cada sueño. El campo Etiqueta solamente estará disponible para el moderador desde el back end, no para el usuario.

Audios externos para carga: El back end permitirá cargar audios en MP3 obtenidos por Pakapaka para que figuren dentro del sitio, mezclados con los demás sueños cargados por usuarios. Estos audios se subirán desde el back end y el moderador completará los campos correspondientes para publicarlos. En este caso, se omitirá el campo Email.

#### Ordenamiento y búsqueda

El back end permitirá ordenar los contenidos según las siguientes variables:

- Fecha de publicación
- Más valorados
- Más vistos

También permitirá buscar los contenidos según:

Por etiquetas

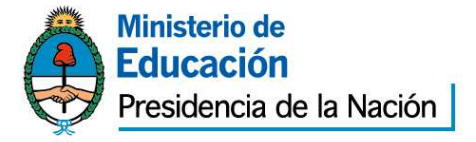

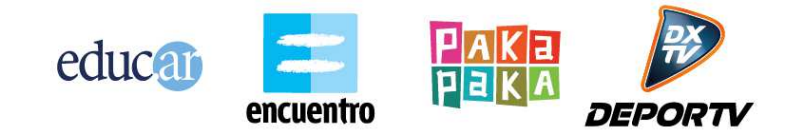

- Por nombre
- Por edad
- Por localidad
- Cargados por usuarios /Cargados por Pakapaka (audios externos, ver punto anterior)

#### Descargas de contenidos subidos por los usuarios

El administrador podrá armar listados según los criterios de búsqueda y ordenamiento y descargarlos en xls. También se deberán poder descargar los archivos MP3 asociados al listado. El listado de metadatos en xls deberá incluir una columna que referencie el MP3 correspondiente para que sea de fácil identificación la metadata que corresponde a cada archivo de audio. En el caso en que el usuario no haya grabado audio sino cargado texto, también deberá poderse descargar junto con su metadata.

# **RESUMEN DE FUNCIONALIDADES A DESARROLLAR POR EL PROVEEDOR**

Como fuera expuesto en los puntos anteriores, el proveedor deberá desarrollar lo siguiente:

-Front End Mecanismo de grabación y upload MP3 Mecanismo de alta de texto Almacenamiento y recuperación (galería dinámica y listado) Interacción tipo Me gusta Contador de sueños **Compartir** Buscador

-Back End ABM producciones Listados según ordenamientos Descarga Gestión de usuarios Buscador Moderación de contenidos

#### **Para las especificaciones técnicas generales, ver ANEXO III - LINEAMIENTOS TECNICOS Y DE TRABAJO PARA EL DESARROLLO DE APLICACIONES DE SOFTWARE PARA EDUC.AR S.E.**

#### **6 –Maquetas funcionales**

a) Se le solicita al oferente que presente, como parte de su propuesta, una maqueta funcional para la sección "Galería de sueños", describiendo en distintas pantallas la interacción propuesta (se adjuntan maquetas funcionales a modo de ejemplo en http://material.pakapaka.gob.ar/)

#### **7 – Cronograma de entregas**

a) El plazo máximo para la entrega total del sitio será de **75 días corridos** a partir de la notificación fehaciente de la adjudicación.

b) Acerca de la entrega e implementación del minisitio: El minisitio se implementará en dos fases. Esto se debe a la necesidad de tener una primera fase del minisitio online lo antes posible, dado que la campaña Hacé Volar Tus Sueños ya comenzó.

c) Descripción de las fases:

La Fase 1 consistirá de:

• Home (Fase 1)

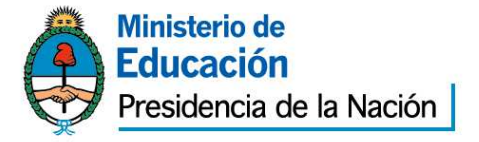

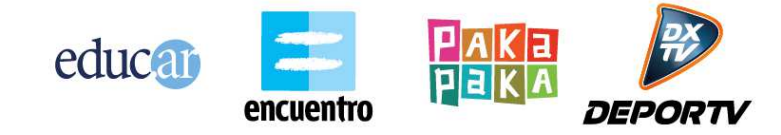

- Acerca De
- **Novedades** La campaña en las Escuelas

La Fase 2 sumará a lo implementado en Fase 1 las siguientes secciones:

- Home (Fase 2)
- Grabá tu sueño
- Galería de sueños
- **Backend**

Aclaración acerca de la Home: Como el sitio incluirá secciones diferentes en Fase 1 y en Fase 2, la home deberá modificarse también. Esto no quiere decir que deberán ser dos diseños diferentes en su totalidad, sino que el diseño de la Home Fase 1 deberá contemplar la flexibilidad necesaria para incluir en Fase 2 destacados correspondientes a las nuevas secciones.

### d) **Fechas de entrega**

- 1. **Maqueta funcional del sitio**: a los CINCO DÍAS de la la notificación fehaciente de la orden de compra al adjudicatario.
- 2. **Concepto gráfico (diseño de la home y modelo de interna):** a los QUINCE DÍAS de la la notificación fehaciente de la orden de compra al adjudicatario.
- 3. **Puesta en línea de la FASE 1**: a los CUARENTA DÍAS de la notificación fehaciente de la orden de compra al adjudicatario.
- 4. **Ajustes para FASE 2 (nuevas maquetas funcionales y diseño gráfico):** a los SESENTA DÍAS de la la notificación fehaciente de la orden de compra al adjudicatario.
- 5. **Puesta en línea de la FASE 2**: a los SETENTA Y CINCO DÍAS de la la notificación fehaciente de la orden de compra al adjudicatario.

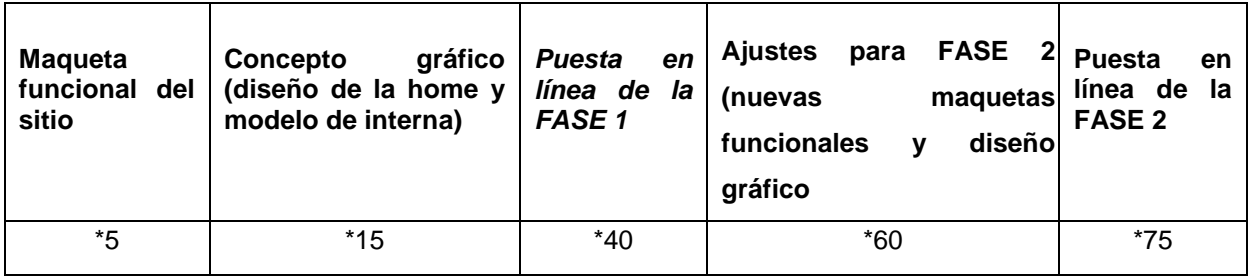

# **REFERENCIAS:**

**(\*)Días corridos contados desde el COBRO DEL ADELANTO SEGÚN ORDEN DE COMPRA CORRESPONDIENTE** 

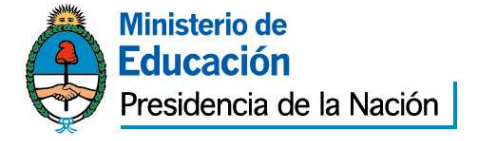

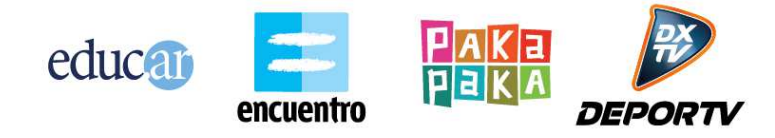

# EXPTE Nº 170/2013 EDUC.AR - SEÑAL INFANTIL ANEXO III - LINEAMIENTOS TECNICOS Y DE TRABAJO PARA EL DESARROLLO DE APLICACIONES DE SOFTWARE PARA EDUC.AR S.E

# **CONTENIDO**

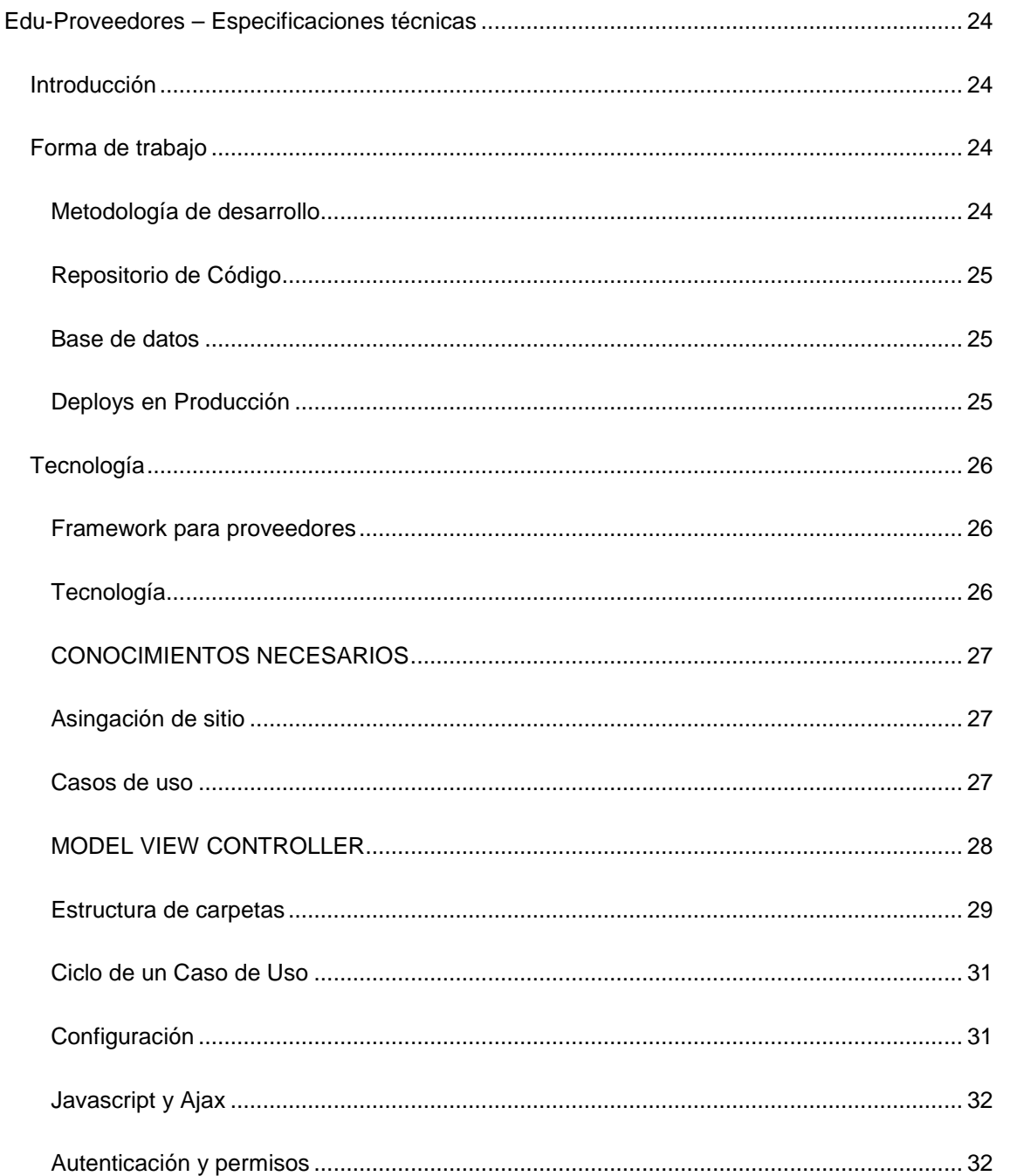

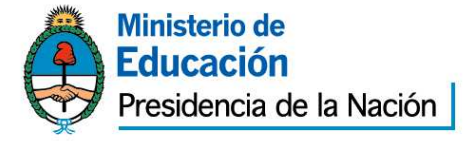

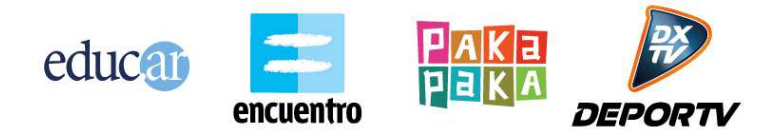

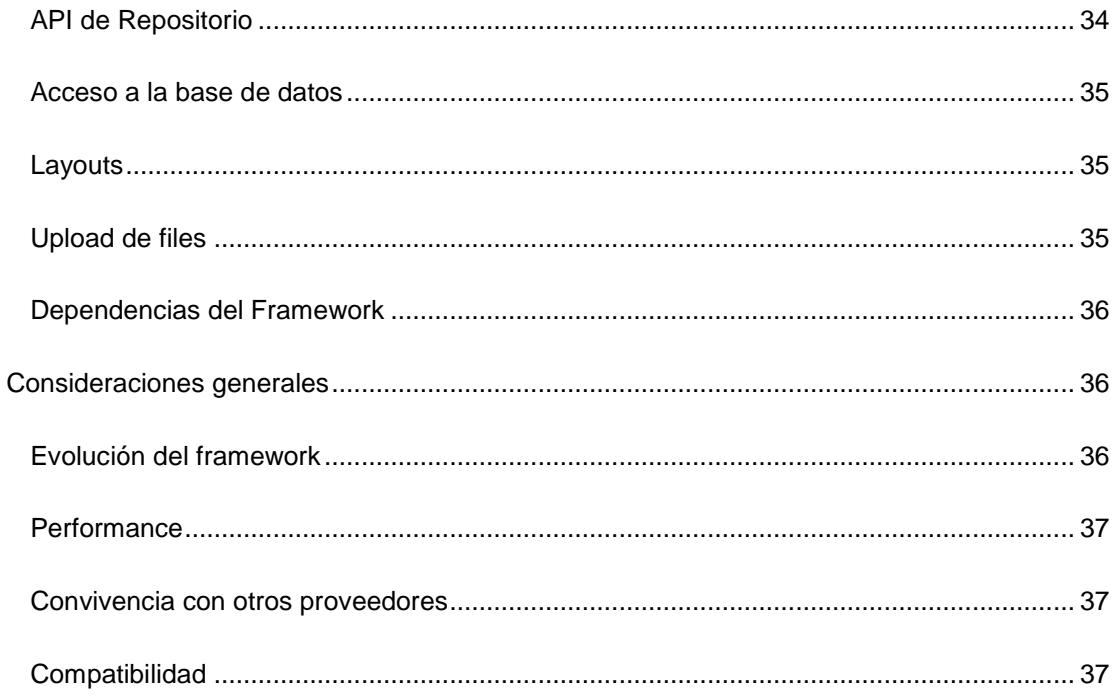

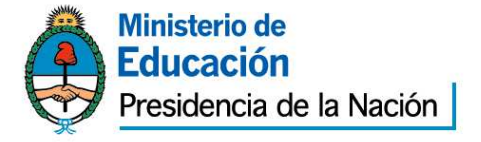

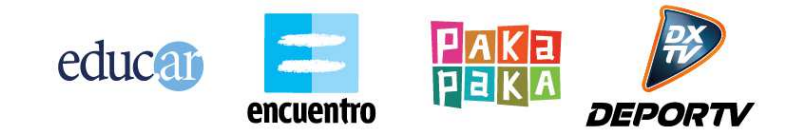

# **Edu-Proveedores – Especificaciones técnicas**

# **Introducción**

Todo desarrollo de aplicaciones de software debe realizarse siguiendo los lineamientos provistos por Educ.ar. Estos lineamientos abarcan:

- Tecnología: utilización del framework provisto por Educ.ar (PHP + PostgreSQL + MVC)
- Forma de trabajo: utilización de metodología, procesos y herramientas de desarrollo definidas por Educ.ar.

A continuación se detallan los lineamientos técnicos y de trabajo para el desarrollo de aplicaciones de software para Educ.ar.

Versión: 1.0 Fecha: 03/05/2012

#### **Forma de trabajo**

En este apartado se detallan los distintos puntos a tener en cuenta para la forma de trabajo de proveedores que desarrollen aplicaciones para Educ.ar.

# **Metodología de desarrollo**

El proveedor deberá adaptarse a la metodología de desarrollo de Educ.ar. La misma es iterativa e incremental, con deploys en producción con una frecuencia de entre una y tres semanas. Educ.ar no utilizará la metodología propia de cada proveedor.

Educ.ar asignará un líder técnico al proyecto. Esta persona coordinará el trabajo de desarrollo del proveedor. Su interacción es la siguiente:

- Todas las decisiones de diseño de la aplicación y arquitectura deberán ser tomadas junto con el líder técnico.
- Los deploys a producción serán consensuados con el líder técnico.
- Todas las consultas técnicas de desarrollo y acceso a la API de repositorio deberán ser canalizadas por el líder técnico.

El proveedor deberá trabajar en forma colaborativa con el líder técnico asignado. Durante el transcurso del proyecto y en la finalización del mismo deberá hacerse una transferencia de conocimiento completa sobre todas las características del software desarrollado.

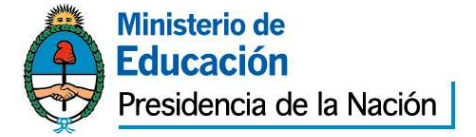

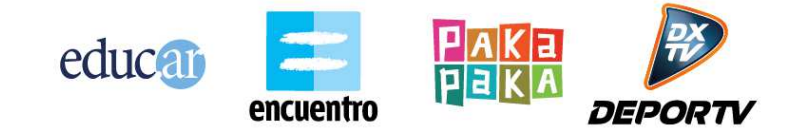

El proveedor debe interactuar con Educ.ar como un "equipo externo", dialogando constantemente con el equipo interno de Educ.ar. La aplicación construida no debe ser entrega como una pieza de software de caja negra, sino como un trabajo colaborativo realizado en conjunto entre el proveedor y Educ.ar.

Junto al líder técnico Educ.ar asignará un líder de proyecto. Entre ambos líderes Educ.ar definirá:

- Requerimientos funcionales a desarrollar
- Prioridad y orden de estos requerimientos
- Tiempos de entrega y etapas para encarar el desarrollo

La etapa de análisis funcional de la aplicación queda a cargo de Educ.ar.

Educ.ar definirá siempre una lista de funcionalidades a encarar. Esta lista será ordenada por prioridad y el proveedor deberá atacar primero los puntos de mayor prioridad. Educ.ar posee una forma de trabajo muy dinámica que impacta diariamente en las prioridades de esta lista. El proveedor deberá ser capaz de adaptarse a los cambios de prioridades y funcionalidades.

# **Repositorio de Código**

Se deberá utilizar un repositorio de código SVN provisto por Educ.ar. El proveedor deberá dejar regularmente en el SVN todo el código desarrollado. El SVN estará ubicado dentro de la infraestructura de Educ.ar. Se le asignará al proveedor un usuario de SVN.

El proveedor podrá contar con su propio repositorio de código en sus instalaciones, pero diariamente deberá depositar en el SVN de Educ.ar todas las actualizaciones de código realizadas.

# **Base de datos**

La aplicación desarrollada deberá utilizar las funcionalidades de la API del Repositorio de Educ.ar para todo lo que pueda ser resuelto con ellas. Para aquello que requiera un almacenamiento o funcionalidad personalizada deberá utilizar un esquema de base de datos PostgreSQL provisto por Educ.ar. El proveedor deberá interactuar con la base de datos asignada dentro de la infraestructura de Educ.ar.

La necesidad de utilizar base de datos deberá ser aproada por el líder técnico de Educ.ar asignado al proyecto, y siempre se deberá optar por utilizar la API del Repositorio cuando la funcionalidad pueda ser resuelta de esa forma.

# **Deploys en Producción**

Educ.ar realizará los deploys de la aplicación desarrollada, con asistencia técnica del proveedor. El código para hacer el deploy será tomado del SVN de Educ.ar. No será llevado a producción código que no se encuentre en el SVN de Educ.ar.

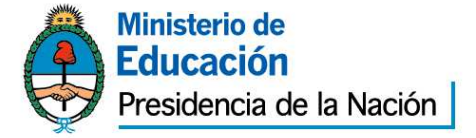

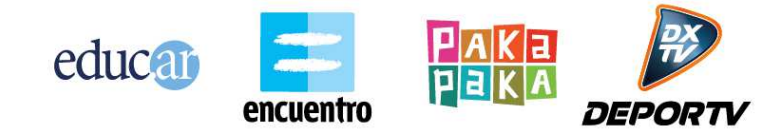

Respecto al deploy de modificaciones a realizar en la base de datos productiva, el proveedor deberá dejar en el SVN un archivo con los scripts SQL exactos a ejecutar para aplicar el cambio.

El archivo de scripts SQL deberá ejecutar sin errores a la hora de hacer el deploy y deberá ejecutar cada sentencia SQL en el orden correcto según sus dependencias. Será ejecutado por Educ.ar, con asistencia técnica del proveedor.

Deberá ser un archivo nuevo de scripts que acumule todas las modificaciones de base de datos a realizar desde el último deploy. El archivo deberá encontrarse en el SVN dentro de gestion\sitios\NOMBRE\_SITIO\deploys\AAAA-MM-DD-Modificaciones.sql.

# **Tecnología**

A continuación se detallan los distintos lineamientos técnicos a tener en cuenta por los proveedores que desarrollen aplicaciones para Educ.ar.

# **Framework para proveedores**

Educ.ar otorga a los proveedores un framework desarrollado internamente a medida de las necesidades de la organización. El framework es una versión derivada del que se utilizó para construir la mayoría de los sitios web de la organización (Educ.ar, Encuentro, PakaPaka, etc.)

El framework se encuentra en un estado constante de evolución y es mantenido por el área de desarrollo de software interna de Educ.ar. Todo proyecto deberá utilizar siempre la última versión disponible del framework al momento de la adjudicación.

# **Tecnología**

El framework posee las siguientes características:

- Lenguaje PHP, versión 5.4
- Base de datos PostgreSQL 8.4
- Arquitectura Model-View-Controller con programación orientada a objetos
- Uso intensivo de Ajax y javascript
- Integración con API REST de servicios de Repositorio de Educ.ar
- Servidores productivos con sistema operativo Debian squeeze

El framework es actualmente utilizado y desarrollado por el área de desarrollo de Educ.ar en Linux Ubuntu y Debian. Puede ser utilizado otro sistema operativo pero corre a riesgos del proveedor.

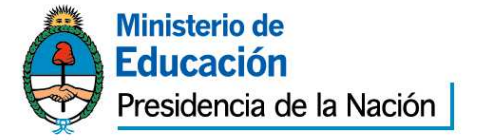

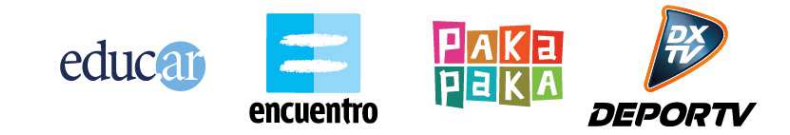

# **CONOCIMIENTOS NECESARIOS**

Los lineamientos técnicos que se describen a continuación asumen que el lector posee conocimientos sobre los siguientes temas:

- Programación orientada a objetos.
- Lenguaje PHP y programación Web
- Lenguaje SQL y base de datos PostgreSQL
- Lenguaje JavaScript
- Peticiones Ajax y manipulación del DOM
- Patrón de diseño Model View Controller
- Servidor Apache

# **Asingación de sitio**

Cada aplicación desarrollada con el framework de Educ.ar se denomina "sitio". A cada sitio se le asigna:

- Un ID, que se utiliza para ejecutar todos los servicios de la API de Repositorio.
- Un nombre único (NOMBRE\_SITIO), que se utiliza para definir la estructura de carpetas y URLs de la aplicación dentro del framework.

Esta asignación es realizada por el líder técnico provisto por Educ.ar al inicio del proyecto.

# **Casos de uso**

Una aplicación o sitio desarrollado con el framework es vista conceptualmente como un conjunto de casos de uso. Cada caso de uso involucra un conjunto de pantallas, lógica y funcionalidades que cumplen un objetivo concreto.

Por ejemplo un caso de uso de un sitio web podría ser "Home".

- Su funcionalidad es ser la pantalla principal del sitio, mostrar un conjunto de contenidos destacados y permitir acceso a todas las secciones del sitio.
- Está compuesto por una vista, un controlador, uno o varios modelos, archivos javascript, css, imágenes, etc.
- Accede a distintos servicios de la API de Repositorio y tablas de la base de datos.

Toda la aplicación debe ser estructurada como un conjunto de casos de uso que unidos satisfacen la necesidad por las que se lleva adelante el proyecto.

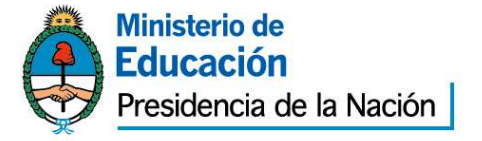

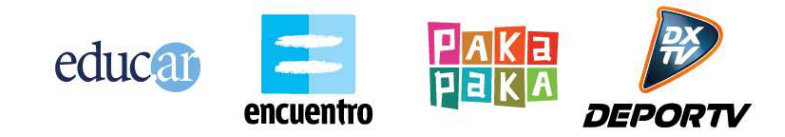

Un caso de uso se compone por diversos elementos físicos que son propios de él (y no de otro):

- Un controlador, del patrón MVC.
- Una o varias vistas, del patrón MVC.
- Un archivo JavaScript para cada vista

Un caso de uso además utiliza otros elementos físicos que pueden ser compartidos con diversos casos de uso:

- Modelos del patrón MVC que acceden a distintas tablas de la base de datos
- Modelos del patrón MVC que utilizan distintos servicios del Repositorio
- Archivos CSS de la aplicación
- Imágenes de la aplicación
- Archivos JavaScript comunes a varias pantallas
- Layouts comunes a varias pantallas

# **MODEL VIEW CONTROLLER**

El framework utiliza el patron de diseño Model View Controller (MVC: http://es.wikipedia.org/wiki/Modelo\_Vista\_Controlador).

Todas las URLs de la aplicación siempre apuntan a un método de un controlador. Luego el controlador decide qué respuesta visible dar. Algunas respuestas posibles son:

- Mostrar una vista, o lo que se denomina hacer un "render" de una vista.
- Devolver un string de JSON o XML, que puede ser útil para una petición AJAX.
- Devolver un archivo, como una imagen o documento para ser descargado/visualizado.

El framework utiliza una nomenclatura de URLs que posee la siguiente forma: DOMAIN/sitios/NOMBRE\_SITIO/NOMBRE\_CONTROLADOR/METODO\_CONTROLADOR?PARAME TRO1=VALOR1& PARAMETRO2=VALOR2

- DOMAIN: URL base de la aplicación. Por ejemplo sitioX.educ.ar
- NOMBRE SITIO: nombre de la estructura de carpetas que identifica al proyecto.
- NOMBRE\_CONTROLADOR: nombre del archivo PHP del controlador que se quiere ejecutar.

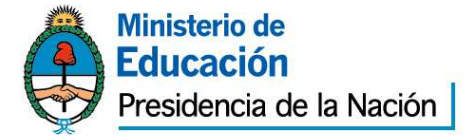

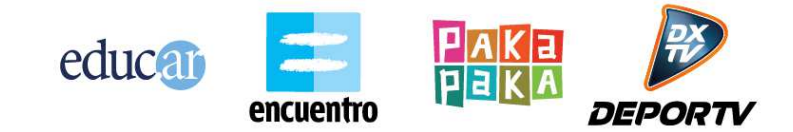

- METODO\_CONTROLADOR: nombre del método de la clase del controlador que se quiere ejecutar.
- ?: separador para indicar los parámetros que se envían al método del controlador.
- PARAMETRO1=VALOR1: parámetros enviados al controlador. Los mismos no son pasados como parámetros del método automáticamente. Deben ser obtenidos a través de las variable \$\_REQUEST o similar.
- &: separador de parámetros de URL.

Las URLs del framework siempre invocan un método de un controlador. No se puede acceder directamente a una vista o modelo u otro archivo. Siempre se debe pasar primero por un método de un controlador.

El controlador puede estar ubicado dentro de varias subcarpetas, y en ese caso esas subcarpetas se deben agregar a la URL.

Si no se especifica método en la URL, se invoca al método "index" como default. Los controladores y los modelos pueden:

- Ejecutar servicios de la API de Repositorio
- Acceder a tablas de la base de datos.
- Ejecutar la lógica funcional propia de la aplicación.

Las funcionalidades nombradas anteriormente se pueden distribuir entre controladores y modelos según se crea conveniente.

# **Estructura de carpetas**

El framework posee una estructura de carpetas que indica que archivos se deben colocar en cada lugar. Estas carpetas suelen tener una carpeta llamada NOMBRE\_SITIO. Este nombre es único e identifica a cada proyecto que se desarrolla.

El proveedor debe respetar la estructura de carpetas exigida. Todos los archivos creados para el proyecto deben ubicarse en su carpeta correcta y seguir todas las nomenclaturas exigidas.

Además de las carpetas mencionadas el framework posee muchas más carpetas y archivos, que forman parte de la arquitectura provista. El proveedor no deberá modificar esos archivos. La estructura es la siguiente:

• app/: posee todos los archivos privados de la aplicación (controladores, vistas, modelos, configuración, etc.)

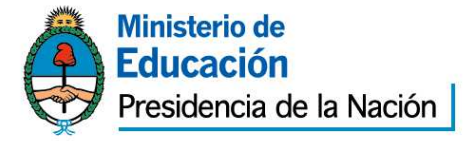

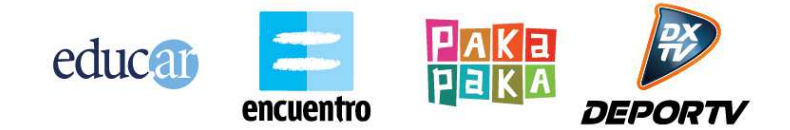

- o class/configurations/sitios/NOMBRE\_SITIO/config.php: archivo principal de configuración del sitio. Todas las cosas a configurar por la aplicación deben estar centralizadas en este archivo.
- o controllers/sitios/NOMBRE\_SITIO/: lugar donde se deben ubicar todos los archivos Controladores del patrón MVC.
- o models/sitios/NOMBRE\_SITIO/: lugar donde se deben ubicar todos los archivos Modelos del patrón MVC.
- o views/
	- /sitios/NOMBRE\_SITIO/: lugar donde se deben ubicar todos los archivos Vistas del patrón MVC.
	- **EXEC** layouts/sitios/NOMBRE SITIO/: lugar donde se ubican los archivos de layout, que poseen encabezados y pie de página genéricos para varias vistas.
- gestion/sitios/NOMBRE\_SITIO/
	- o documentacion/: aquí se deben guardar todos los archivos de documentación que no son código: documentos de Word, minutas de reunión, especificaciones funcionales, manual de configuración, etc.
	- o deploys/: aquí deben ubicarse los archivos de deploy a base de datos, con las secuencias de SQL que deben ejecutarse. Todos los archivos deben tener la forma AAAA-MM-DD-Modificaciones.sql.
- lib/: librerías del framework. No debe ser modificado por el proveedor.
- webroot/: contiene los archivos públicos de la aplicación (css, js, jpg, swf, etc.)
	- o css/ NOMBRE\_SITIO/: aquí se ubican las hojas de estilo que pueda necesitar la aplicación.
	- o img/ NOMBRE\_SITIO/: aquí se ubican las imágenes que pueda necesitar la aplicación.
	- o js/views/sitios/NOMBRE\_SITIO/: aquí se deben ubicar todos los archivos de JavaScript que requiera la aplicación. Debe haber una carpeta por cada Caso de Uso que adentro contenga todos los js necesarios, propios de ese Caso de Uso. Los archivos js comunes a todos los Casos de Uso deben ir en la raíz de esta carpeta.
	- o lib\_public/js/: librerías de JavasScript del framework. No debe ser modificado por el proveedor.

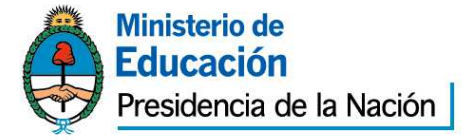

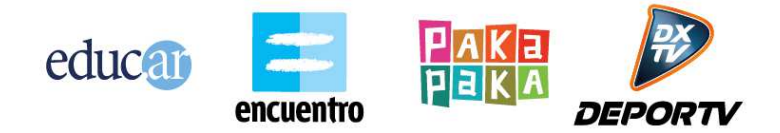

o NOMBRE\_SITIO/: otros archivos públicos que pueda requerir la aplicación (ej: flash).

### **Ciclo de un Caso de Uso**

Cada caso de uso posee un archivo controlador del patrón MVC. Este controlador siempre posee un método (normalmente llamado "index") que termina mostrando en pantalla ("render") una vista. La vista es el componente que el usuario final termina observando. Las vistas son generalmente dinámicas. Es decir, que su forma/diseño es siempre igual pero su contenido varía según el caso. Una vista puede obtener los datos para variar su contenido de dos formas:

- Server-side: los datos son obtenidos en el controlador y luego enviados a la vista. La vista los puede acceder a través de variables.
- Client-side: los datos son obtenidos mediante una petición Ajax realizada desde JavaScript de la vista hacia un método del controlador.

El flujo de datos que normalmente se utiliza en Educ.ar es el siguiente:

- 1. Se accede a la URL del controlador que invoca a su método index.
- 2. El controlador devuelve la vista que debe mostrarse al usuario.
- 3. La vista puede venir con algunos valores Server-side ya obtenidos por el controlador.
- 4. Luego la vista va pidiendo por Ajax todo el resto de los datos que necesita para construirse. Estas peticiones se desencadenan por:
	- Un evento JavaScript de la vista (ejemplo: hacer clic en un botón).
	- El evento JavaScript de onload que se ejecuta al inicio de la vista.

Cuando se cambia de un caso de uso a otro, la aplicación va hacia la URL de otro controlador.

De esta forma todo el entorno de JavaScript se encuentra "vivo" solo mientras se está dentro de ese caso de uso. Al salir del caso de uso para ir a otro, la URL cambia para el usuario final y el entorno de JavaScript existente se destruye.

# **Configuración**

Todos los valores de configuración requeridos por la aplicación (claves, urls, path, etc) deberán estar especificados en el archivo que se ubica en:

app/class/configurations/sitios/NOMBRE\_SITIO/config.php

La configuración de toda la aplicación debe estar centralizada únicamente en este archivo.

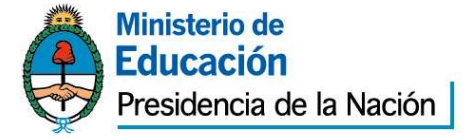

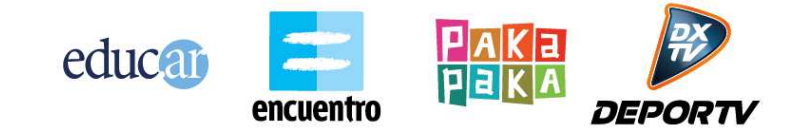

# **Javascript y Ajax**

El framework está preparado para un uso intensivo de Ajax y Javascript. El framework provee integración con la herramienta YUI 2 (http://developer.yahoo.com/yui/2/). Principalmente para simplificar el intercambio de información en las peticiones Ajax, utilizando objetos JSON. Su uso es opcional.

En caso de que el proveedor quiera utilizar otra tecnología de JavaScript, la misma deberá ser previamente avalada por el líder técnico.

La aplicación a desarrollar por el proveedor debe hacer uso de peticiones Ajax para agilizar el sitio y reducir su tiempo de carga. Deben utilizarse estrategias como lazy-loading y peticiones on-demand para trabajar sobre la performance del sitio.

# **Autenticación y permisos**

La aplicación a desarrollar nunca almacena usuarios, passwords y permisos. Los mismos son obtenidos y utilizados a través de servicios del Repositorio.

Los usuarios se autentican a través de los servicios de login provistos por el Repositorio.

Los niveles de acceso y seguridad de la aplicación se deben dividir en tres niveles:

- 1. Acceso público: la pantalla, componente o sección puede visualizarse siempre, sin importar que el usuario esté logueado ni que tenga permisos especiales.
- 2. Requiere autenticación: la pantalla, componente o sección requiere que el usuario esté previamente logueado en los servicios del Repositorio para poder ser utilizada.
- 3. Requiere permiso especial: la pantalla, componente o sección requiere que el usuario esté previamente logueado en los servicios del Repositorio y que además ese usuario cuente con un permiso especial que le otorga acceso a esta funcionalidad puntual.

Toda la aplicación debe diseñarse para encajar dentro de estos tres niveles de seguridad. Para el segundo y tercer nivel es necesario que el usuario esté autenticado. Este login se debe implementar siguiendo los lineamientos especificados en el documento "Servicios de Usuarios Unificados". A grandes rasgos existen dos alternativas válidas para autenticar a un usuario:

- Ir hacia la pantalla de registro de usuarios provista por Educ.ar (en registro.educ.ar) y luego volver hacia un punto de retorno específico de la aplicación. En este caso la aplicación no posee pantallas visuales de login, sino que utiliza las provistas por Educ.ar
- Poseer pantallas visuales de login en la propia aplicación y que éstas ejecuten por detrás servicios de autenticación del Repositorio.

Una vez que el usuario fue autenticado satisfactoriamente, la aplicación debe almacenar en su sesión de PHP la identificación de que ese usuario se encuentra validado. Esto se realiza utilizando la

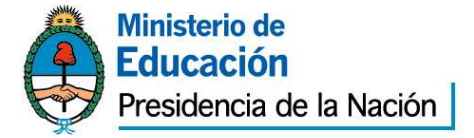

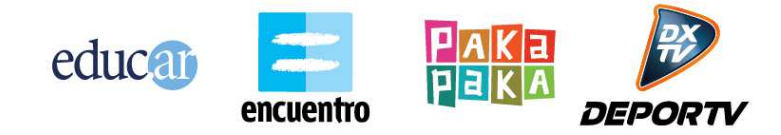

herramienta provista en el framework denominada AuthController (se debe heredar de este controlador para crear un controlador con nivel de seguridad 2 o 3).

Si por alguna razón la aplicación a desarrollar debe persistir en base de datos alguna información relacionada al usuario, y la misma no está ya prevista por los servicios del Repositorio, entonces la aplicación solo debe almacenar el ID de usuario junto con los datos necesarios asociar.

Por ejemplo, una aplicación que permite a los usuarios crear documentos podría necesitar almacenar qué documentos fueron creados por cada usuario. Si no hay ningún servicio del Repositorio que cubra esta necesidad, entonces la misma debe ser satisfecha por la propia aplicación. En este caso existirán tablas en la base de datos de esta aplicación que relacionarán un ID de usuario con los documentos creados. Pero en esta asociación solo se almacena el ID de usuario, y no otros datos como nombre, apellido y contraseña. Esos datos adicionales del perfil de usuario deberán ser siempre obtenidos a través de los servicios de autenticación del Repositorio.

Para el nivel 3 de seguridad, la API de Repositorio provee el servicio denominado "OBTENER PERMISOS DE USUARIO POR SITIO". Este servicio, detallada en el documento "Api de Repositorio", permite obtener todos los permisos especiales que un usuario tiene asignado para la aplicación actual a la que se acaba de autenticar. Este esquema de permisos debe utilizarse teniendo en cuenta las siguientes primicias:

- Un permiso es un string único para toda la aplicación.
- A todas las pantallas, componentes o secciones de la aplicación que requieran un nivel 3 de acceso se les debe asignar un nombre de permiso.
- Un usuario puede tener asociados uno o más de estos permisos para la aplicación en cuestión. También puede no tener ninguno.
- La asignación de permisos a un usuario se hace a través del Backend del Repositorio. Es una funcionalidad ya resuelta por el Repositorio.
- La obtención de qué permisos posee un usuario se hace a través del servicio de la API de Repositorio mencionado anteriormente.
- Luego de autenticar a un usuario, la aplicación debe pedir al Repositorio todos los permisos que ese usuario posee.
- En base a que permisos posee el usuario, la aplicación debe controlar los accesos a sus pantallas y componentes. Este control puede implicar visualmente lo siguiente:
	- o Construir un menú dinámico en base a los permisos que posee el usuario.
	- o Ocultar o mostrar botones adicionales en base a los permisos que posee el usuario.
	- o Denegar o permitir cierta acción en base a los permisos que posee el usuario.

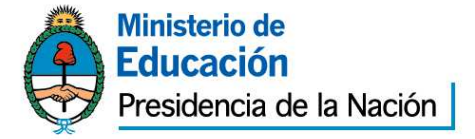

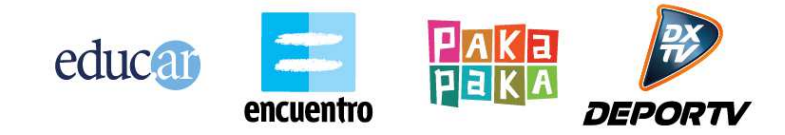

o Controlar el acceso indebido a URLs.

Ejemplo: supongamos que la aplicación desarrollada posee 10 pantallas o secciones. De esas 10 secciones solo 2 son únicamente para que un usuario administrador pueda acceder. En este caso la aplicación requiere que se definan al menos dos nombres de permisos:

- Permiso pantalla admin1
- Permiso\_pantalla\_admin2

Los nombres deberán ser asignados de manera tal que indiquen semánticamente de que trata esa funcionalidad. Luego cuando un usuario se autentica se obtiene que permisos tiene. Puede haber 3 situaciones en este ejemplo:

- 1. El usuario no tiene permisos. Por lo tanto es un usuario común. No se le muestra ninguna opción de menú propia de esta funcionalidad.
- 2. El usuario tiene solo un permiso. Se le muestra la opción de menú con esta única funcionalidad a la que tiene acceso (más el resto de las funcionalidades que no requieren permisos especiales).
- 3. El usuario posee ambos permisos. Se le muestran todas las opciones de menú.

La naturaleza de mostrar opciones de menú, ocultar botones de formularios, desplegar secciones extra, etc. dependerá del diseño gráfico propio de cada aplicación.

Cabe aclarar que la aplicación, además de ocultar visualmente las opciones a las que no se tiene acceso, debe controlar el acceso indebido cuando se ingresa directamente la URL de esa sección.

# **API de Repositorio**

Un aspecto fundamental de toda aplicación desarrollada con el framework de Educ.ar es interactuar con los servicios de la API del Repositorio. La especificación detallada de cada servicio se encuentra en el documento "API de Repositorio".

La aplicación debe utilizar los servicios de la API de Repositorio siempre que sea posible, dejando como última opción tener que implementar ella misma la solución a la funcionalidad pedida.

El framework ya viene preparado para interactuar fácilmente con la API de Repositorio, a través del controlador BloquesController (heredando de este controlador se accede a herramientas de fácil uso para consultar la API).

Al inicio de cada proyecto se realiza un estudio con el líder técnico de Educ.ar de cómo aprovechar los servicios del Repositorio de la mejor manera posible. Este estudio normalmente finaliza con lo que se denomina la creación de la "estructura de bloques" del sitio. Los bloques, en la jerga del Repositorio, hacen referencia a secciones de la aplicación que agrupan contenido con cierta característica similar.

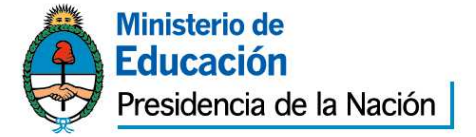

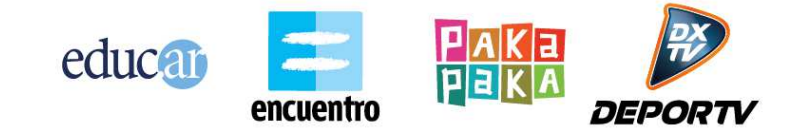

Ejemplo: una aplicación posee una pantalla de HOME. En esta pantalla existe un carrousel superior con 3 destacados rotativos, y luego debajo de éste un listado de 5 recursos destacados por un editor. Probablemente esta pantalla de HOME requiera la creación y utilización de dos bloques en el Repositorio:

- Un bloque para los 3 destacados del carrousel rotativo.
- Un bloque para los 5 recursos destacados del listado.

La aplicación luego utiliza la API del Repositorio para consultar que información debe mostrar en cada uno de estos bloques.

La estructura de bloques es propia de cada sitio y se construye a medida durante el inicio del proyecto. La creación de bloques y la asignación de contenido (como destacados y recursos) se hace utilizando el Backend del Repositorio. Es una funcionalidad ya resuelta para la aplicación.

# **Acceso a la base de datos**

Para el caso en que la aplicación deba contar con persistencia propia, el líder técnico creará un esquema de base de datos en PostgreSQL propio para el sitio en cuestión. El nombre del esquema será el mismo nombre asignado al sitio.

El acceso a la base de datos deberá realizarse utilizando las herramientas de ejecución de sentencias SQL provistas por el framework. Estas utilidades se encuentran en el directorio: "lib\components\active\_record".

El proveedor podrá construir sus propias herramientas de acceso a base de datos arriba de las ya provistas. Pero no podrán utilizarse otras herramientas de base como alternativa (por ejemplo ORMs).

# **Layouts**

El framework cuenta con la funcionalidad de definir layouts. Un layout es un template visual de HTML que se puede reutilizar entre varias vistas.

Comúnmente un layout define el header y el footer que van a compartir todas las vistas de la aplicación, de manera tal que no haya que repetir el código de estas secciones.

Una aplicación puede contener varios layouts y como mínimo debe poseer uno.

# **Upload de files**

Si la aplicación requiere implementar la funcionalidad de subir archivos para ser almacenados o procesados, la misma deberá realizarse siguiendo los lineamientos que impone el framework de Educ.ar.

El upload de los archivos debe realizarse apuntando la URL de la herramienta "uploader.php" provista por el framework. Esta herramienta recibe el archivo subido, realiza validaciones de tipo y tamaño y luego mueve el archivo a una carpeta temporal.

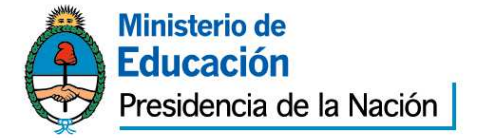

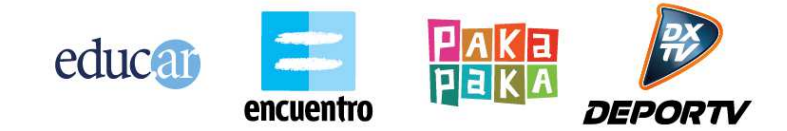

Por último el método del controlador que deba utilizarse ese archivo para su almacenamiento o procesamiento puede acceder al path del mismo a través de una variable de sesión que es cargada por el "uploader.php".

Si la aplicación requiere almacenar el archivo, el mismo deberá hacerse en una carpeta específicamente destinada para el almacenamiento de archivos de la aplicación. Esta carpeta será definida en cada caso por el líder técnico de Educ.ar. Dentro de esa carpeta el proveedor podrá definir la estructura de subdirectorios y nombres de archivos que más se adapte a sus necesidades.

# **Dependencias del Framework**

El framework necesita tener instaladas las dependencias que se detallan a continuación. Las mismas se especifican como paquetes de los sistemas operativos Ubuntu y Debian:

- MCrypt: http://www.php.net/manual/en/intro.mcrypt.php
- php-apc: http://php.net/manual/en/book.apc.php
- php5-gd: http://php.net/manual/es/book.image.php
- php5-uuid: OSSP Uuid Module
- php5-ffmpeg: http://ffmpeg-php.sourceforge.net/
- zip: http://www.info-zip.org/Zip.html
- cURL: http://php.net/manual/en/book.curl.php
- mod\_apache\_xsendfile: https://tn123.org/mod\_xsendfile/
- nfs-common: http://linux.about.com/cs/linux101/g/nfscommon.htm

# **Consideraciones generales**

A continuación se listan consideraciones generales que deben ser tenidas en cuenta a la hora de desarrollar aplicaciones para Educ.ar

# **Evolución del framework**

El framework se encuentra en un estado constante de evolución. El área de desarrollo de Educ.ar mantiene el framework y día a día agrega mejoras y corrige errores.

El proveedor deberá aceptar adaptarse a este dinamismo de trabajo.

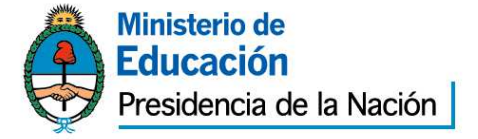

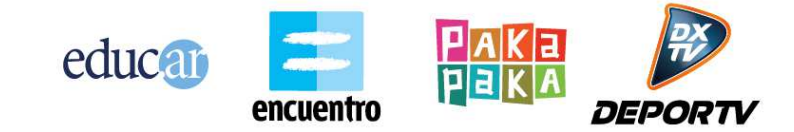

# **Performance**

Las aplicaciones deben desarrollarse haciendo hincapié en la performance de ejecución y respuesta. Se deben seguir todas las consideraciones de performance enumeradas en el documento "Api de Repositorio".

Si una aplicación cumple una funcionalidad pedida pero no lo hace de manera performante, la misma se considera no finalizada.

Las estrategias de performance deberán ser acordadas con el líder técnico de Educ.ar.

# **Convivencia con otros proveedores**

El framework y entorno de desarrollo de Educ.ar es utilizado por varios proveedores de manera simultánea. Cada proveedor debe garantizar trabajar solo sobre las aplicaciones que le conciernen, guardando confidencialidad del resto de las funcionalidades que puedan existir de otros proveedores. La aplicación desarrollada no podrá estropear una funcionalidad existente de otro proveedor ni poner en riesgo su uso.

El proveedor deberá aceptar adaptarse a la convivencia continua con otros proveedores.

# **Compatibilidad**

La aplicación debe estar desarrollada en HTML, solo se permiten componentes Flash en animaciones, juegos, infografías u otros elementos asociados a contenidos, siempre y cuando sea imposible o demasiado costoso desarrollarlo con alguna tecnología que requiera plug-ins como Javascript y sus frameworks.

Las interfaces y servicios generados para la aplicación deberán funcionar correctamente independientemente del dispositivo. Debe disponer con compatibilidad con Móviles, Tabletas y similares.

Debe ser compatible con los siguientes sistemas operativos para testeo: Windows, Linux (Debian), Mac OS y navegadores IE6, IE7, IE8, IE9, FFOX 3.6+, Chrome 1+, Safari (Mac) 1+, Konqueror 1+.

El código debe ser XHTML 1.0 Strict/Transitional y CSS 2.1 validados por el W3C<sup>#</sup>. También puede usarse HTML5 y/o CSS3 con graceful degradation.

La aplicación debe seguir estrictamente los estándares que regulan la codificación web a través de los lenguajes de marcado que se utilicen, se espera que el HTML generado reúna los requerimientos más recientes establecidos por el World Wide Web Consortium:

- CSS<sub>2</sub>
- HTML
- XML
- XHTML

Los editores de contenidos WYSIWYG deberán:

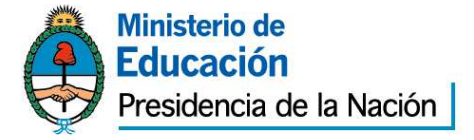

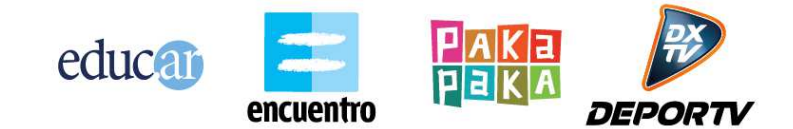

- Poder ser utilizados por usuarios sin conocimientos técnicos: tener las funciones para dar formato al texto e incrustar multimedia (imágenes, videos, sonidos, animaciones, etc.)
- Hacer un correcto uso del lenguaje de marcado HTML para el formato de los contenidos. (h1 h6, strong, em, p, cite, etc)

# **ACCESIBILIDAD**

La aplicación debe ser diseñada en conformidad con las Pautas de Accesibilidad de Contenido Web 2.0 del W3C (http://www.w3.org/TR/WCAG20/).

Se debe alcanzar por lo menos "Conformance Level AA", es decir, la aplicación web debe satisfacer todos los criterios de conformidad de nivel A y AA.

# **Condiciones de aseguramiento funcional de la herramienta**

El sistema deberá contar con alguna inteligencia de carga de contenidos de usuario que impida una DoS(Denegación de servicios) en el uso de los recursos por parte de la herramienta. Por otra parte, las operaciones de carga de contenidos deberán ser logueadas( Fecha/hora, usuario, operación, contenido relacionado) en un archivo de manera que permita dar seguimiento de auditoria a las operaciones realizadas sobre la herramienta.

# **Confección de informe preliminar**

El proveedor deberá validar con el cliente la arquitectura y requerimientos técnicos a utilizar en el desarrollo del proyecto. La validación se realizará mediante la aprobación del informe preliminar. Sin la aceptación formal de éste, el proveedor no se encontrará en condiciones de avanzar con el desarrollo. En caso de que éste no fuera aceptado, el proveedor deberá presentar una nueva propuesta.

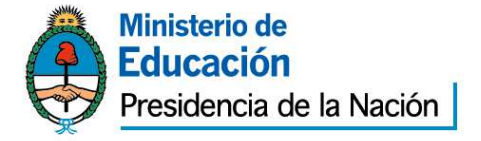

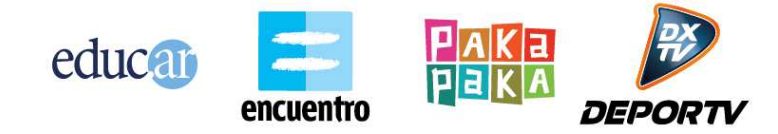

# **EXPTE Nº 170/2013 EDUC.AR - SEÑAL INFANTIL ANEXO IV PERSONA JURÍDICA MINISITIO: "HACÉ VOLAR TUS SUEÑOS"**

Ciudad Autónoma de Buenos Aires,..... de .................... de 2....-

Sres. Educ.ar Sociedad del Estado

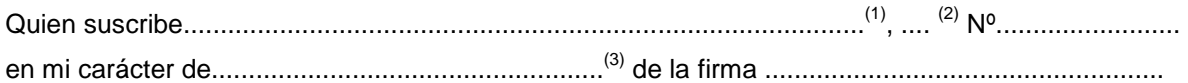

 $(4)$ , declaro bajo juramento que la misma:

 no se encuentra incursa en ninguna de las causales de inhabilidad para contratar con el Estado.

 que no mantiene procesos judiciales con el Estado Nacional, sus entidades descentralizadas, ni con ninguno de los organismos incluidos en el artículo 8º de la Ley Nº 24.156  $^{(5)}$ ,

 Que presenta una situación regularizada en lo que a aportes previsionales y cumplimiento tributario se refiere.

Sello y firma

(1) Nombre y apellido del presentante.

(2) Tipo de documento, DNI, LC o LE, CI o Pas…

(3) Titular, apoderado, gerente, etc.

(4) Nombre de la empresa.

(5) Comprende la Administración Central y los Organismos Descentralizados, Instituciones de Seguridad Social, Sociedades del Estado, Sociedades Anónimas con Participación Estatal Mayoritaria, todas aquellas otras organizaciones empresariales donde el Estado nacional tenga participación mayoritaria en el capital o en la formación de las decisiones societarias, toda organización estatal no empresarial, con autarquía financiera, personalidad jurídica y patrimonio propio, donde el Estado nacional tenga el control mayoritario del patrimonio o de la formación de las decisiones, incluyendo aquellas entidades públicas no estatales donde el Estado nacional tenga el control de las decisiones y los Fondos Fiduciarios integrados total o mayoritariamente con bienes y/o fondos del Estado nacional.

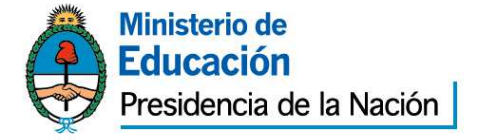

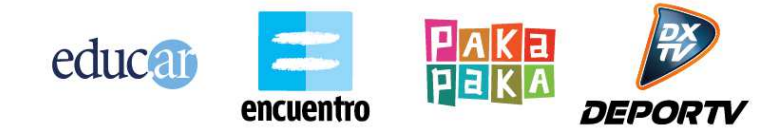

# **EXPTE Nº 170/2013 EDUC.AR - SEÑAL INFANTIL ANEXO V PERSONA FÍSICA MINISITIO: "HACÉ VOLAR TUS SUEÑOS"**

Ciudad Autónoma de Buenos Aires, ..... de ..................... de 2....-

Sres. Educ.ar Sociedad del Estado

Quien suscribe .............................................................................................. (1) , .... (2) Nº

.........................., declaro bajo juramento que:

 no me encuentro incurso en ninguna de las causales de inhabilidad para contratar con el Estado.

 Que no me encuentro incurso en ninguna de las causales de incompatibilidad para contratar con el Estado.

 Que no mantengo procesos judiciales con el Estado Nacional, sus entidades descentralizadas, ni con ninguno de los organismos incluidos en el artículo 8º de la Ley Nº 24.156  $^{(3)}$ ,

 Que presento una situación regularizada en lo que a aportes previsionales y cumplimiento tributario se refiere.

Sello y firma

(1) Nombre y apellido del presentante.

(2) Tipo de documento, DNI, LC o LE, CI o Pas..

(3) Comprende la Administración Central y los Organismos Descentralizados, Instituciones de Seguridad Social, Sociedades del Estado, Sociedades Anónimas con Participación Estatal Mayoritaria, todas aquellas otras organizaciones empresariales donde el Estado nacional tenga participación mayoritaria en el capital o en la formación de las decisiones societarias, toda organización estatal no empresarial, con autarquía financiera, personalidad jurídica y patrimonio propio, donde el Estado nacional tenga el control mayoritario del patrimonio o de la formación de las decisiones, incluyendo aquellas entidades públicas no estatales donde el Estado nacional tenga el control de las decisiones y los Fondos Fiduciarios integrados total o mayoritariamente con bienes y/o fondos del Estado nacional.